| 🖲 IES    | Client v8.36 : My IES                                                   |                                                                               |                                                                                                    |                              |
|----------|-------------------------------------------------------------------------|-------------------------------------------------------------------------------|----------------------------------------------------------------------------------------------------|------------------------------|
| Help     | Submit Quit Functions Com                                               | mands                                                                         |                                                                                                    |                              |
| ٠        | 0 Q                                                                     | V Ø                                                                           | « » 17 O                                                                                                    | 4                            |
|          | <u>1</u> Console <u>2</u> Pre Run <u>3</u> The Ta                       | ags <u>4</u> Options                                                          |                                                                                                    |                              |
|          |                                                                         | DOCUMENT WRITER                                                               | 1                                                                                                    | <u>Save</u><br>Quit          |
|          | Doc Writer Key<br>Object Name<br>Category                               | gwo-trg<br><u>Show Next</u> <u>Which is Which</u><br>QWO Training<br>Training | Design Version ms excel<br>Ownership public<br>Last Upd By<br>Last Upd                                           |                              |
|          |                                                                         | 💿 🏜 (5 🛦=                                                                     | 2                                                                                                    |                              |
|          | Appearance and Layout<br><u>Design Layout</u><br><u>Pre-View Layout</u> | Iterative Units                                                               | IES Business Functions<br><u>Template Functions</u><br><u>Report Flag Functions</u><br><u>Report Memo Values</u> | Save my Work<br>Interim Save |
| Ses<br>E |                                                                         |                                                                               | GL Access Reports<br>Period Comments                                                                             |                              |

Slide notes: Here we are using a new sample report to show how we can include reports within a report, by using Quick Writes Objects.

| Firefox *                                                 | 10. M. A. |
|-----------------------------------------------------------|-----------|
| file////127.0.01/idge/X1633448046.htm +                   |           |
| < 🔶 🛞 file:////127.0.0.1/Bridge/X1633448046.htm           | ☆ ⊽ C     |
|                                                           |           |
| Sample Report using 2 Quick Writes Objects.               |           |
| Sample Report using 2 Quick Writes Objects.<br>[0001]<br> |           |
| 100021                                                    |           |
| ***                                                       |           |
|                                                           |           |
|                                                           |           |
|                                                           |           |
|                                                           |           |
|                                                           |           |
|                                                           |           |
|                                                           |           |
|                                                           |           |
|                                                           |           |
|                                                           |           |
|                                                           |           |
|                                                           |           |
|                                                           |           |

Slide notes: This is our layout, which includes only 2 tags. Quick Writes Object tags should always be alone on a line, but there can be any number of other tags before and after, and we can include multiple Quick Write Objects in a single report.

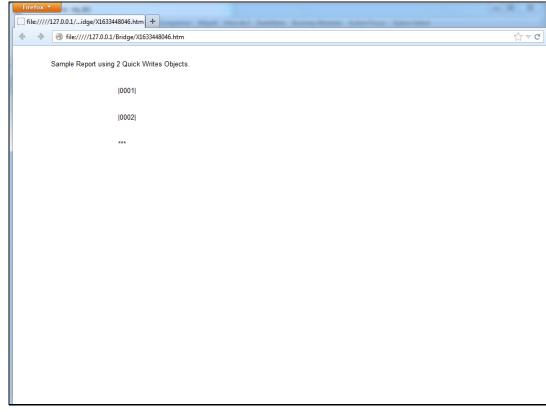

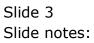

|          | ES Client v8.36 : My IES       |                                                                   |                                                                                                    |                     |
|----------|--------------------------------|-------------------------------------------------------------------|----------------------------------------------------------------------------------------------------|---------------------|
| He       | lp Submit Quit Functions Con   | nmands                                                            |                                                                                                    |                     |
| •        |                                | $\checkmark$                                                      | « » ïī 🔲                                                                                                  | (4) (2)             |
|          | 1 Console 2 Pre Run 3 The T    | ags 4 Options                                                     |                                                                                                    |                     |
|          |                                | DOCUMENT WRITER                                                   | 2                                                                                                    | <u>Save</u><br>Quit |
|          | Doc Writer Key<br>Object Name  | qwo-trg<br><u>Show Next</u> <u>Which is Which</u><br>QWO Training | Design Version ms excel<br>Ownership public<br>Last Upd By                                                |                     |
|          | Category                       |                                                                   | Last Upd                                                                                                  |                     |
|          |                                |                                                                   |                                                                                                    |                     |
|          | Appearance and Layou           | -                                                                 | IES Business Functions                                                                                    | Save my Work        |
| Ses<br>E | Design Layou<br>Pre-View Layou |                                                                   | Template Functions<br>Report Flag Functions<br>Report Memo Values<br>GL Access Reports<br>Period Comments | Interim Save        |

Slide 4 Slide notes:

| IES Client v8.36 : My IES<br>Help Submit Quit Functions | Commands           |           |         |               |                       |
|---------------------------------------------------------|--------------------|-----------|---------|---------------|-----------------------|
| • ? Q                                                   |                    | • • • • • | » îT    | 0             | *                     |
| 1 Console 2 Pre Run                                     | The Tags 4 Options |           |         |               |                       |
|                                                         |                    |           |         |               |                       |
| Tag Result Macros: -<br>>>> Tags Va                     | lue Names          |           | Exec It | Where is that | tag !                 |
| 1 0001 0                                                | 001                |           | 1       |               | Select from Tag List  |
| 2 0002 0                                                | 002                |           | 1       |               | Search for Tag Number |
|                                                         |                    |           |         |               | Search for Tag Name   |
|                                                         |                    |           |         |               |                       |
|                                                         |                    |           |         | Current Tag F | Focus: -              |
|                                                         |                    |           |         |               |                       |
|                                                         |                    |           |         | Row           |                       |
|                                                         |                    |           |         | Tag#          |                       |
|                                                         |                    |           |         | Name          |                       |
|                                                         |                    |           |         |               | Open the Tag Macro    |
|                                                         |                    |           |         |               |                       |
|                                                         |                    |           |         |               |                       |
| s                                                       |                    |           |         |               |                       |
|                                                         |                    |           |         |               |                       |
|                                                         |                    |           |         |               |                       |
|                                                         |                    |           |         |               |                       |

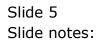

| _   |        | 8.36 : My IES                |                             |           |             |    |                 |            |             |                 |           |                                  | 3 |
|-----|--------|------------------------------|-----------------------------|-----------|-------------|----|-----------------|------------|-------------|-----------------|-----------|----------------------------------|---|
|     |        |                              | ions Commands               |           | <br><b></b> |    |                 | 0 <b>*</b> |             |                 |           |                                  |   |
|     |        | <u> </u>                     |                             | _         | 0           | ~~ | "               | 0.0        | 1           |                 | ٤,        | <ul> <li>×</li> <li>×</li> </ul> | 2 |
|     | Consol | e 2 Pre Run                  | <u>3</u> The Tags           | 4 Options |             |    |                 |            |             |                 |           |                                  |   |
|     |        |                              |                             |           |             |    |                 |            |             |                 |           |                                  |   |
|     |        | Result Macros:               |                             |           |             |    | -               |            | ١           | Where is that t | ag!       |                                  |   |
|     | 1      | >>> Tags<br>0001<br>0002     | Value Names<br>0001<br>0002 |           |             | E  | ec It<br>1<br>1 |            |             |                 | Selec     | t from Tag List                  |   |
|     |        |                              |                             |           |             |    |                 |            |             |                 | Search fo | or Tag Number                    |   |
|     |        |                              |                             |           |             |    |                 |            |             |                 | Search    | l for Tag Name                   |   |
|     |        |                              |                             |           |             |    |                 |            |             |                 |           |                                  |   |
|     |        |                              |                             |           |             |    |                 |            | (           | Current Tag Fo  | ocus: .   |                                  |   |
|     |        |                              |                             |           |             |    |                 |            | Ì           | Surrout rug ru  |           |                                  |   |
|     |        |                              |                             |           |             |    |                 |            | Row<br>Tag# |                 |           |                                  |   |
|     |        |                              |                             |           |             |    |                 |            | Name        |                 |           |                                  |   |
|     |        |                              |                             |           |             |    |                 |            |             |                 | Open      | the Tag Macro                    |   |
|     |        |                              |                             |           |             |    |                 |            |             |                 |           |                                  |   |
|     |        |                              |                             |           |             |    |                 |            |             |                 |           |                                  |   |
| Ses |        |                              |                             |           |             | L  |                 |            |             |                 |           |                                  |   |
| Ľ   | Nex    | <u>Pre A</u> dd Ins <u>E</u> | d <u>D</u> el               |           |             |    |                 |            |             |                 |           |                                  |   |

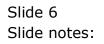

| TES Client v8.36 : My IES                                                                                                    |                                       |
|----------------------------------------------------------------------------------------------------|---------------------------------------|
| Help Infolab Connections Logon Logoff Companion Wizard How do I DataMarts Business Modules Action Focus Option                                                                                              | on Select                             |
| • () Q, • () « » () ()                                                                                                    | A A A A A A A A A A A A A A A A A A A |
|                                                                                                    |                                       |
| 1 Console 2 Pre Run 3 The Tags 4 Options                                                                                                    |                                       |
|                                                                                                    |                                       |
|                                                                                                    |                                       |
|                                                                                                    |                                       |
| SINGLE SELECT: Template and Macro options                                                                                                    |                                       |
| Select -                                                                                                    |                                       |
| 1<br>2 ************************************                                                                                                    |                                       |
| 3<br>4 User defined macro - build your own macro with tag logic                                                                                                    | E                                     |
| 5 6                                                                                                    |                                       |
| 7 ************************************                                                                                                    |                                       |
| 9 Quick Writes Object - include exploding data from Quick Writes                                                                                                    |                                       |
| 11 ***********************************                                                                                                    |                                       |
| 13 Numeric result, Accounts - use with any IES Business Account types, e.g. Ledger, Assets, J                                                                                                    | Jobs, Stock, Debtors, Creditors, et   |
| 14 Numeric result, GL, single rule - use with Ledger only, based on single select rule<br>15 Numeric result, GL, double rule - use with Ledger only, based on double select rule                            |                                       |
| 16 Numeric result, GL, multi rule – use with Ledger only, based on multi select rule<br>17                                                                                                    |                                       |
| 18 ************************************                                                                                                    |                                       |
| 20 Unit call, data iteration     - use for Unit call based on data iteration i.e. multi-value data       21 Unit call, data selector     - use for Unit call based on data selector with direct data source |                                       |
|                                                                                                    |                                       |
| Select ALL Show Full Line Cancel OK                                                                                                    |                                       |
|                                                                                                    |                                       |
| Ses                                                                                                    |                                       |
| Nex Pre Add ins Ed Del                                                                                                    |                                       |
|                                                                                                    |                                       |

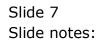

| ES Client v8.36 : My IES                                                                                                    | - 0 X             |
|----------------------------------------------------------------------------------------------------|-------------------|
| Help Infolab Connections Logon Logoff Companion Wizard How do I DataMarts Business Modules Action Focus Option Select                                                                                                    |                   |
| •• () Q.                                                                                                    | × ×               |
|                                                                                                    |                   |
| <u>1 Console</u> <u>2</u> Pre Run <u>3</u> The Tags <u>4</u> Options                                                                                                    |                   |
|                                                                                                    |                   |
|                                                                                                    |                   |
| SINGLE SELECT: Template and Macro options                                                                                                    |                   |
| Select -                                                                                                    |                   |
| 1<br>2 ************************************                                                                                                    | ·                 |
| 3<br>4 User defined macro - build your own macro with tag logic                                                                                                    | =                 |
| 5 6                                                                                                    |                   |
| 7 ************************************                                                                                                    |                   |
| 9 Quick Writes Object - include exploding data from Quick Writes                                                                                                    |                   |
| 11 ***********************************                                                                                                    |                   |
| 13 Numeric result, Accounts - use with any IES Business Account types, e.g. Ledger, Assets, Jobs, Stock, Debtor<br>14 Numeric result, GL, single rule - use with Ledger only, based on single select rule                       | s, Creditors, et: |
| 15 Numeric result, GL, double rule - use with Ledger only, based on double select rule<br>16 Numeric result, GL, multi rule - use with Ledger only, based on multi select rule                                                  |                   |
| 17<br>18 ********************************** Iterative Units<br>19                                                                                                    |                   |
| 20 Unit call, data iteration - use for Unit call based on data iteration i.e. multi-value data set within record<br>21 Unit call, data selector - use for Unit call based on data selector with direct data source for document | i .               |
|                                                                                                    |                   |
| Select ALL Show Full Line Cancel OK                                                                                                    |                   |
|                                                                                                    |                   |
| Ses E                                                                                                    |                   |
| Nex Pre Add Ins Ed Del                                                                                                    |                   |
|                                                                                                    |                   |

Slide notes: We choose the Quick Writes Object template.

| 🗃 IES | Client v8. | 36 : My | IES           |          |         |            |        |       |           |        |        |             |           | - 0                                                                                                    | X |
|-------|------------|---------|---------------|----------|---------|------------|--------|-------|-----------|--------|--------|-------------|-----------|----------------------------------------------------------------------------------------------------|---|
| Help  | Submit     | Quit    | Functions     | Commands |         |            |        |       |           |        |        |             |           |                                                                                                    |   |
| -     |            | ?       | Q             | _        | •       | $\bigcirc$ | ~~     | »     | îT        |        | _      | _           |           | <ul> <li>Image: A second second s</li></ul> | × |
|       |            |         |               |          |         |            |        |       |           |        |        |             |           |                                                                                                    |   |
|       |            |         |               | TEMPI    | ATE 711 | Quic       | k Writ | e Oh  | iect      |        |        |             |           |                                                                                                    |   |
|       |            |         |               |          |         | . diano    |        |       | jeet      |        |        |             |           |                                                                                                    |   |
|       |            |         |               |          |         |            |        |       |           |        |        |             |           |                                                                                                    |   |
|       |            |         | TAG #         | 0001     |         |            |        |       |           |        |        |             |           |                                                                                                    |   |
|       |            |         | Name          |          |         |            |        |       |           |        |        |             |           |                                                                                                    |   |
|       |            | Quia    | k Write Objec |          |         |            |        |       | Period Ma | apping | 2: tag | maps to cur | rent year | -                                                                                                    |   |
|       |            |         | Source Name   |          |         |            |        |       |           |        |        |             |           |                                                                                                    |   |
|       |            |         |               |          |         |            |        |       |           |        |        | $\bigcirc$  |           | Template                                                                                                    |   |
|       |            |         |               |          |         |            |        |       |           |        |        |             |           | <u>Template</u><br>/eal Logic                                                                                                    |   |
|       |            |         |               |          |         |            |        |       |           |        |        |             |           | Save                                                                                                    |   |
|       | Data       | a Selec | ction: -      |          |         |            |        |       |           |        |        |             |           |                                                                                                    |   |
|       | And        | / Or    | DataNam       | e        |         |            | Oper V | /alue |           |        | Oper   | Value       |           |                                                                                                    |   |
|       | 1          |         |               |          |         |            |        |       |           |        |        |             |           | 1                                                                                                    |   |
|       |            |         |               |          |         |            |        |       |           |        |        |             |           |                                                                                                    |   |
|       |            |         |               |          |         |            |        |       |           |        |        |             |           |                                                                                                    |   |
|       |            |         |               |          |         |            |        |       |           |        |        |             |           |                                                                                                    |   |
|       |            |         |               |          |         |            |        |       |           |        |        |             |           |                                                                                                    |   |
|       |            |         |               |          |         |            |        |       |           |        |        |             |           |                                                                                                    |   |
|       |            |         |               |          |         |            |        |       |           |        |        |             |           | -                                                                                                    |   |
|       |            |         |               |          |         |            |        |       |           |        |        |             |           |                                                                                                    |   |
|       |            |         |               |          |         |            |        |       |           |        |        |             |           |                                                                                                    |   |
| Ses   |            |         |               |          |         |            |        |       |           |        |        |             |           |                                                                                                    |   |
| E     |            |         |               |          |         |            |        |       |           |        |        |             |           |                                                                                                    |   |
|       |            |         |               |          |         |            |        |       |           |        |        |             |           |                                                                                                    |   |
|       |            |         |               |          |         |            |        |       |           |        |        |             |           |                                                                                                    |   |

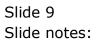

| <b>e</b> I | S Clier | nt v8.3 | 6 : My | IES        |      |        |        |   |     |            |       |       |            |        |          |         |                |        |       |         |                                                                                                    | • × |
|------------|---------|---------|--------|------------|------|--------|--------|---|-----|------------|-------|-------|------------|--------|----------|---------|----------------|--------|-------|---------|----------------------------------------------------------------------------------------------------|-----|
| Help       | o Suł   | bmit    | Quit   | Function   | s C  | omman  |        |   |     |            |       |       |            |        |          |         |                |        |       |         |                                                                                                    |     |
| -          |         |         | ?      | Q          | -    | _      | _      | _ | •   | $\bigcirc$ | ~~~   | _     | »          | îT     | _        |         | _              | _      | _     | - 65    | <ul> <li>Image: A second second s</li></ul> | ×   |
|            |         |         |        |            |      |        |        |   |     |            |       |       |            |        |          |         |                |        |       |         |                                                                                                    |     |
|            |         |         |        |            |      |        |        |   | 711 | · 011      | ick V | Vrite | Oh         | iect   |          |         |                |        |       |         |                                                                                                    |     |
|            |         |         |        |            |      |        |        |   |     | . utu      |       | VIILE | <b>U</b> D | ject   |          |         |                |        |       |         |                                                                                                    |     |
|            |         |         |        |            |      |        |        |   |     |            |       |       |            |        |          |         |                |        |       |         |                                                                                                    |     |
|            |         |         |        | т          | \C # | 0001   |        |   |     |            |       |       |            |        |          |         |                |        |       |         |                                                                                                    |     |
|            |         |         |        | N          | ame  | Jobs S | lubs 1 |   |     |            |       |       |            |        |          |         |                |        |       |         |                                                                                                    |     |
|            |         |         |        |            |      |        |        |   |     |            |       |       |            | Period | l Mappir | ng 2: 1 | tag ma         | aps to | curre | nt year | -                                                                                                    |     |
|            |         |         |        | k Write Ot |      | 1      |        |   |     |            |       |       |            |        |          |         |                |        |       |         |                                                                                                    |     |
|            |         |         | Data   | Source Na  | ame  |        |        |   |     |            |       |       |            |        |          |         |                | 6      |       | Remov   | e Template                                                                                                    |     |
|            |         |         |        |            |      |        |        |   |     |            |       |       |            |        |          |         |                | C      | ノ     |         | y Template                                                                                                    |     |
|            |         |         |        |            |      |        |        |   |     |            |       |       |            |        |          |         |                |        |       | R       | eveal Logic                                                                                                    |     |
|            |         | Dete    | Color  | ction: -   |      |        |        |   |     |            |       |       |            |        |          |         |                |        |       |         | Save                                                                                                    | 1   |
|            |         | Data    | Selet  |            |      |        |        |   |     |            |       |       |            |        |          |         |                |        |       |         |                                                                                                    |     |
|            |         | And     | / Or   | Data       | Name |        |        |   |     |            | Oper  | Val   | ue         |        |          | Oper    | с <sup>т</sup> | Value  |       |         |                                                                                                    | -   |
|            | 1       |         |        |            |      |        |        |   |     |            |       |       |            |        |          |         |                |        |       |         |                                                                                                    | 1   |
|            |         |         |        |            |      |        |        |   |     |            |       |       |            |        |          |         |                |        |       |         |                                                                                                    |     |
|            |         |         |        |            |      |        |        |   |     |            |       |       |            |        |          |         |                |        |       |         |                                                                                                    |     |
|            |         |         |        |            |      |        |        |   |     |            |       |       |            |        |          |         |                |        |       |         |                                                                                                    |     |
|            |         | _       |        |            |      |        |        |   |     |            |       |       |            |        |          |         |                |        |       |         |                                                                                                    |     |
|            |         |         |        |            |      |        |        |   |     |            |       |       |            |        |          |         |                |        |       |         |                                                                                                    |     |
|            |         |         |        |            |      |        |        |   |     |            |       |       |            |        |          |         |                |        |       |         |                                                                                                    | ·   |
|            |         |         |        |            |      |        |        |   |     |            |       |       |            |        |          |         |                |        |       |         |                                                                                                    |     |
|            |         |         |        |            |      |        |        |   |     |            |       |       |            |        |          |         |                |        |       |         |                                                                                                    |     |
| 15         |         |         |        |            |      |        |        |   |     |            |       |       |            |        |          |         |                |        |       |         |                                                                                                    |     |
| Ses<br>E   |         |         |        |            |      |        |        |   |     |            |       |       |            |        |          |         |                |        |       |         |                                                                                                    |     |
| E          |         |         |        |            |      |        |        |   |     |            |       |       |            |        |          |         |                |        |       |         |                                                                                                    |     |
|            |         |         |        |            |      |        |        |   |     |            |       |       | _          |        |          |         |                |        |       |         |                                                                                                    |     |

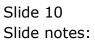

| <b>e</b> 16 | S Client v8 | .36 : My | IES          |                       |         |            |         |       |            |              |               |           |                                                                                                    | X |
|-------------|-------------|----------|--------------|-----------------------|---------|------------|---------|-------|------------|--------------|---------------|-----------|----------------------------------------------------------------------------------------------------|---|
| Help        | o Submit    | Quit     | Functions    | Commands              |         |            |         |       |            |              |               |           |                                                                                                    |   |
| -           |             | ?        | Q            |                       | •       | $\bigcirc$ |         | »     | îΤ         |              | _             | 0         | <ul> <li>Image: A set of the set of the</li></ul> | X |
|             |             |          |              |                       |         |            |         |       |            |              |               |           |                                                                                                    |   |
|             |             |          |              | TEMPLA                | TE 711: | Quick      | ( Write | e Obj | ject       |              |               |           |                                                                                                    |   |
|             |             |          |              |                       |         |            |         |       |            |              |               |           |                                                                                                    |   |
|             |             |          |              |                       |         |            |         |       |            |              |               |           |                                                                                                    |   |
|             |             |          | TAG          | g 0001<br>Jobs Subs 1 |         |            |         |       |            |              |               |           |                                                                                                    |   |
|             |             |          | Nam          | 0003 3403 1           |         |            |         |       | Period Mar | oping 2: tag | g maps to cur | rent year | -                                                                                                    |   |
|             |             | Quic     | k Write Obje | jobss                 |         |            |         |       |            |              |               |           |                                                                                                    |   |
|             |             | Data     | Source Nam   | 9                     |         |            |         |       |            |              |               | Remove 1  | <u>Femplate</u>                                                                                                    |   |
|             |             |          |              |                       |         |            |         |       |            |              |               |           | <u>Femplate</u>                                                                                                    |   |
|             |             |          |              |                       |         |            |         |       |            |              |               | Rev       | eal Logic<br>Save                                                                                                    |   |
|             | Dat         | a Sele   | ction: -     |                       |         |            |         |       |            |              |               |           |                                                                                                    |   |
|             | ۵nd         | / 0r     | DataNa       | ne                    |         | 0          | per Va  | lue   |            | Oper         | Value         |           |                                                                                                    |   |
|             | 1           | , 02     | Dubunu       |                       |         |            | per ta  |       |            | oper         | razac         |           |                                                                                                    |   |
|             |             |          |              |                       |         |            |         |       |            |              |               |           |                                                                                                    |   |
|             |             |          |              |                       |         |            |         |       |            |              |               |           |                                                                                                    |   |
|             |             |          |              |                       |         |            |         |       |            |              |               |           |                                                                                                    |   |
|             |             |          |              |                       |         |            |         |       |            |              |               |           |                                                                                                    |   |
|             |             |          |              |                       |         |            |         |       |            |              |               |           |                                                                                                    |   |
|             |             |          |              |                       |         |            |         |       |            |              |               |           | -                                                                                                    |   |
|             |             |          |              |                       |         |            |         |       |            |              |               |           |                                                                                                    |   |
|             |             |          |              |                       |         |            |         |       |            |              |               |           |                                                                                                    |   |
| Ses         |             |          |              |                       |         |            |         |       |            |              |               |           |                                                                                                    |   |
| É           |             |          |              |                       |         |            |         |       |            |              |               |           |                                                                                                    |   |
|             |             |          |              |                       |         |            |         |       |            |              |               |           |                                                                                                    |   |

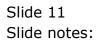

| 8  | IES Client | v8.36 : M | ly IES      |        |        |                |        |            |           |          |         |              |              |         |                       | - 0      | × |
|----|------------|-----------|-------------|--------|--------|----------------|--------|------------|-----------|----------|---------|--------------|--------------|---------|-----------------------|----------|---|
| Н  | elp Infola | ab Con    | nections    | Logon  | Logof  | f Companion    | Wizard | How do I   | DataMarts | Business | Modules | Action Focus | Option Selec | t       |                       |          |   |
|    |            | ?         | Q           | _      | _      |                | ψ      | $\bigcirc$ | ~~        | »        | îT      |              |              |         | 3                     | <b>v</b> | × |
|    |            |           |             |        |        |                |        |            |           |          |         |              |              |         |                       |          |   |
|    |            |           |             |        | TEN    | IPLATE         | 711    | Quic       | k Writ    | e Ohi    | ect     |              |              |         |                       |          |   |
|    |            |           |             |        |        |                |        | . gaine    |           |          | COL     |              |              |         |                       |          |   |
|    |            |           |             |        |        |                |        |            |           |          |         |              |              |         |                       |          |   |
|    |            |           |             | TAG #  | 0001   |                |        |            |           |          |         |              |              |         |                       |          |   |
|    |            |           | 1           | Name   | Jobs S | ubs 1          |        |            |           |          |         | -            |              |         |                       |          |   |
|    |            | Qui       | ick Write ( | Object | jobss  |                |        |            |           |          | Period  | Mapping 2:   | tag maps to  | current | year                  | -        |   |
|    |            |           | a Source I  |        |        |                |        |            |           |          |         |              |              |         |                       |          |   |
|    |            |           |             |        |        |                |        |            |           |          |         |              | (?           |         | emove Ter<br>Copy Ter |          |   |
|    |            |           |             |        |        |                |        |            |           |          |         |              | 0            |         | Revea                 |          |   |
|    |            |           |             |        | ſ      | SINGLE SELECT: | VALUES | OUND       |           |          |         |              |              |         |                       | Save     |   |
|    |            | ata Sel   | ection: -   |        |        | SELECT ON      | E OF T | HESE?      |           |          |         |              |              |         |                       |          |   |
|    |            | nd / Or   | Dat         | aName  |        | 1 Jobssuk      |        |            |           |          |         | Cost Type    | e            |         |                       | -        |   |
|    | 1          |           |             |        |        | 2 Jobssub      | s-2    |            | Jo        | obs Subs | By Cost | Туре         |              |         |                       |          |   |
|    |            |           |             |        |        |                |        |            |           |          |         |              | _            |         |                       |          |   |
|    |            |           |             |        |        | Select ALL     | Show   | Full Line  | Cancel    |          | ок      |              |              |         |                       |          |   |
|    |            |           |             |        |        |                |        |            |           |          |         |              |              |         |                       |          |   |
|    |            |           |             |        |        |                |        |            |           |          |         |              |              |         |                       |          |   |
|    |            |           |             |        |        |                |        |            |           |          |         |              |              |         |                       |          |   |
|    | -          |           |             |        |        |                |        |            |           |          |         |              |              |         |                       | <b>_</b> |   |
|    |            |           |             |        |        |                |        |            |           |          |         |              |              |         |                       |          |   |
|    |            |           |             |        |        |                |        |            |           |          |         |              |              |         |                       |          |   |
| Se |            |           |             |        |        |                |        |            |           |          |         |              |              |         |                       |          |   |
| 1  |            |           |             |        |        |                |        |            |           |          |         |              |              |         |                       |          |   |
| L  | -          |           |             |        |        |                |        |            |           |          |         |              |              |         |                       |          |   |

Slide notes: The Quick Writes Object is already pre-defined, and we select it from the lookup.

| <b>e</b> 16 | S Client v8 | .36 : My IES |           |          |           |        |            |           |        |            |              |        |               |             |           | X |
|-------------|-------------|--------------|-----------|----------|-----------|--------|------------|-----------|--------|------------|--------------|--------|---------------|-------------|-----------|---|
| Help        | Infolab     | Connection   | ns Logor  | Logoff   | Companion | Wizard | How do I   | DataMarts | Busine | ss Modules | Action Foc   | us O   |               |             |           |   |
| -           |             | ?            | Q         | _        | _         | •      | $\bigcirc$ |           |        | îT         |              | -      | _             | - 0         | ~         | × |
|             |             |              |           |          |           |        |            |           |        |            |              |        |               |             |           |   |
|             |             |              |           | TEM      | PLATE     | 711:   | Quid       | k Writ    | e Ok   | oiect      |              |        |               |             |           |   |
|             |             |              |           |          |           |        |            |           |        | ,          |              |        |               |             |           |   |
|             |             |              |           |          |           |        |            |           |        |            |              |        |               |             |           |   |
|             |             |              | TAG #     | 0001     |           |        |            |           |        |            |              |        |               |             |           |   |
|             |             |              | Name      | Jobs Sub | os 1      |        |            |           |        | Deried     |              | )• +=/ | g maps to cui | rent waar   | -         |   |
|             |             | Quick Wri    | te Object | jobss    |           |        |            |           |        | Felloo     | i Mapping 12 |        | g maps co ca  | fiend year  | <u> </u>  |   |
|             |             | Data Sour    |           |          |           |        |            |           |        |            |              |        |               |             | -         |   |
|             |             |              |           |          |           |        |            |           |        |            |              |        |               | Remove Copy | Template  |   |
|             |             |              |           |          |           |        |            |           |        |            |              |        | 0             | Rev         | eal Logic |   |
|             | D-4         | a Selection  |           |          |           |        |            |           |        |            |              |        |               |             | Save      |   |
|             | Dai         | a selection  |           |          |           |        |            |           |        |            |              |        |               |             |           |   |
|             | And<br>1    | l/Or 1       | DataName  |          |           |        |            | Oper V    | Value  |            | 0            | per    | Value         |             |           |   |
|             | 1           |              |           |          |           |        |            |           |        |            |              |        |               |             |           |   |
|             |             |              |           |          |           |        |            |           |        |            |              |        |               |             |           |   |
|             |             |              |           |          |           |        |            |           |        |            |              |        |               |             |           |   |
|             |             |              |           |          |           |        |            |           |        |            |              |        |               |             |           |   |
|             |             |              |           |          |           |        |            |           |        |            |              |        |               |             |           |   |
|             |             |              |           |          |           |        |            |           |        |            |              |        |               |             |           |   |
|             |             |              |           |          |           |        |            |           |        |            |              |        |               |             | -         |   |
|             |             |              |           |          |           |        |            |           |        |            |              |        |               |             |           |   |
|             |             |              |           |          |           |        |            |           |        |            |              |        |               |             |           |   |
| Ses         |             |              |           |          |           |        |            |           |        |            |              |        |               |             |           |   |
| É           |             |              |           |          |           |        |            |           |        |            |              |        |               |             |           |   |
|             |             |              |           |          |           |        |            |           |        |            |              |        |               |             |           |   |

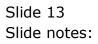

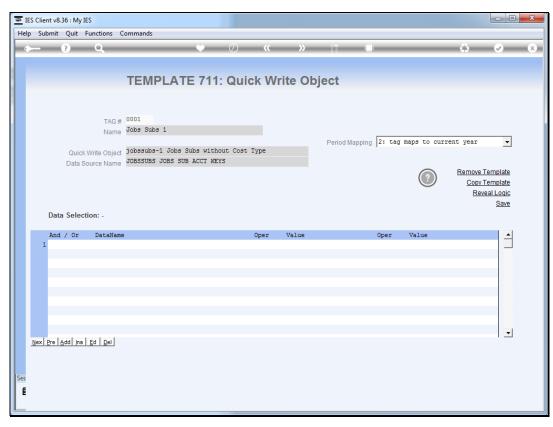

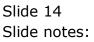

| 8   | IES Client      | v8.36 : My | / IES                    |                 |              |            |         |            |              |             |                      | - 0      | × |
|-----|-----------------|------------|--------------------------|-----------------|--------------|------------|---------|------------|--------------|-------------|----------------------|----------|---|
| He  | lp Subm         | it Quit    | Functions C              | ommands         |              |            |         |            |              |             |                      |          |   |
|     | )               | ?          | ۹                        |                 | •            | <b>»</b> ( | »       | îΤ         |              |             | 6                    | <b>v</b> | * |
|     |                 |            |                          | TEMPLA          | TE 711: (    | Quick W    | rite Ob | oject      |              |             |                      |          |   |
|     |                 |            |                          |                 |              |            |         | -          |              |             |                      |          |   |
|     |                 |            | TAG #                    | 0001            |              |            |         |            |              |             |                      |          |   |
|     |                 |            | Name                     | Jobs Subs 1     |              |            |         |            |              |             |                      |          |   |
|     |                 | Ouir       | sk Write Object          | jobssubs-1 Jobs | Subs without | Cost Type  |         | Period Map | pping 2: tag | maps to cur | rent year            | •        |   |
|     |                 | Data       | Source Name              | JOBSSUBS JOBS S | UB ACCT KEYS |            |         |            |              |             |                      |          |   |
|     |                 |            |                          |                 |              |            |         |            |              |             | Remove Te<br>Copy Te |          |   |
|     |                 |            |                          |                 |              |            |         |            |              | 9           |                      | al Logic |   |
|     |                 |            |                          |                 |              |            |         |            |              |             |                      | Save     |   |
|     | D               | ata Sele   | ction: -                 |                 |              |            |         |            |              |             |                      |          |   |
|     |                 | nd / Or    | DataName                 |                 |              | Oper       | Value   |            | Oper         | Value       |                      | -        |   |
|     | 1               |            |                          |                 |              |            |         |            |              |             |                      |          |   |
|     |                 |            |                          |                 |              |            |         |            |              |             |                      |          |   |
|     |                 |            |                          |                 |              |            |         |            |              |             |                      |          |   |
|     |                 |            |                          |                 |              |            |         |            |              |             |                      |          |   |
|     |                 |            |                          |                 |              |            |         |            |              |             |                      |          |   |
|     |                 |            |                          |                 |              |            |         |            |              |             |                      |          |   |
|     | <u>N</u> ex Pre | e Add In   | s <u>E</u> d <u>D</u> el |                 |              |            |         |            |              |             |                      | -        |   |
|     |                 |            |                          |                 |              |            |         |            |              |             |                      |          |   |
|     |                 |            |                          |                 |              |            |         |            |              |             |                      |          |   |
| Ses |                 |            |                          |                 |              |            |         |            |              |             |                      |          |   |
| É   |                 |            |                          |                 |              |            |         |            |              |             |                      |          |   |
|     |                 |            |                          |                 |              |            |         |            |              |             |                      |          |   |

Slide notes: There has to be some data selection criteria, and as usual, we may use runtime variables from the pre-run as well.

| TES Client v8.36 : My IES           |                          |                   |                     |                      |
|-------------------------------------|--------------------------|-------------------|---------------------|----------------------|
| Help Submit Quit Functions Commands |                          |                   |                     |                      |
| 4 ? Q                               | ● ⑦ 《                    | » it 🗉            |                     | * • *                |
|                                     |                          |                   |                     |                      |
| TEMPLA                              | TE 711: Quick Write      | e Object          |                     |                      |
|                                     |                          |                   |                     |                      |
|                                     |                          |                   |                     |                      |
| TAG # 0001                          |                          |                   |                     |                      |
| Name                                |                          | Period Mapping 2: | tag maps to current | year 🔻               |
| Quick Write Object jobssubs-1 Job   | s Subs without Cost Type |                   |                     | _                    |
| Data Source Name JOBSSUBS JOBS      | SUB AUCI KEYS            |                   |                     | Remove Template      |
|                                     |                          |                   |                     | Copy Template        |
|                                     |                          |                   |                     | Reveal Logic<br>Save |
| Data Selection: -                   |                          |                   |                     |                      |
| And / Or DataName                   | Oper V.                  | alue Op           | er Value            |                      |
| 1                                   |                          |                   |                     |                      |
|                                     |                          |                   |                     |                      |
|                                     |                          |                   |                     |                      |
|                                     |                          |                   |                     |                      |
|                                     |                          |                   |                     |                      |
|                                     |                          |                   |                     |                      |
| Nex Pre Add Ins Ed Del              |                          |                   |                     | -                    |
|                                     |                          |                   |                     |                      |
|                                     |                          |                   |                     |                      |
| Ses                                 |                          |                   |                     |                      |
| E                                   |                          |                   |                     |                      |
|                                     |                          |                   |                     |                      |

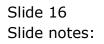

| <b>e</b> 1 | ES Client v | 8.36 : My IE | S                         |             |            |          |            |         |                 |        |         |        |             |           |                                                                                                    | X |
|------------|-------------|--------------|---------------------------|-------------|------------|----------|------------|---------|-----------------|--------|---------|--------|-------------|-----------|----------------------------------------------------------------------------------------------------|---|
| Hel        | p Lookuj    | Back 1 F     | ield Resta                | t Line Edit | Mini Menu  | Submit F | ield Quit  |         |                 |        |         |        |             |           |                                                                                                    |   |
|            |             | ?            | Q                         | _           | _          | •        | $\bigcirc$ | ~~      | <b>&gt;&gt;</b> | ΪT     | 0       | _      | _           | -         | <ul> <li>Image: A second second s</li></ul> | × |
|            |             |              |                           |             |            |          |            |         |                 |        |         |        |             |           |                                                                                                    |   |
|            |             |              |                           | TEM         | PLATE      | = 711    | · Quic     | k Wi    | rite Ol         | hiect  |         |        |             |           |                                                                                                    |   |
|            |             |              |                           |             |            | - / ! !  | . ceure    | NIX WWI |                 | oject  |         |        |             |           |                                                                                                    |   |
|            |             |              |                           |             |            |          |            |         |                 |        |         |        |             |           |                                                                                                    |   |
|            |             |              | TAG #                     | 0001        |            |          |            |         |                 |        |         |        |             |           |                                                                                                    |   |
|            |             |              | Name                      | Jobs Sui    | os 1       |          |            |         |                 |        |         |        |             |           |                                                                                                    |   |
|            |             |              |                           | iobssub     | s-1 Jobs S | the with | uit Cost   | Tune    |                 | Period | Mapping | 2: tag | maps to cur | rent year | •                                                                                                    |   |
|            |             | Data So      | vrite Object<br>urce Name | JOBSSUB     | 5 JOBS SUB | ACCT KE  | 25         | 1100    |                 |        |         |        |             |           |                                                                                                    |   |
|            |             |              |                           |             |            |          |            |         |                 |        |         |        | $\bigcirc$  | Remove 1  |                                                                                                    |   |
|            |             |              |                           |             |            |          |            |         |                 |        |         |        | $\bigcirc$  |           | <u>Femplate</u><br>eal Logic                                                                                                    |   |
|            |             |              |                           |             |            |          |            |         |                 |        |         |        |             |           | Save                                                                                                    |   |
|            | Da          | ta Selecti   | on: -                     |             |            |          |            |         |                 |        |         |        |             |           |                                                                                                    |   |
|            | An          | d / Or       | DataName                  | 2           |            |          |            | Oper    | Value           |        |         | Oper   | Value       |           |                                                                                                    |   |
|            | 1 💌         |              | 7                         |             |            |          |            |         |                 |        |         |        |             |           |                                                                                                    |   |
|            |             |              |                           |             |            |          |            |         |                 |        |         |        |             |           |                                                                                                    |   |
|            |             |              |                           |             |            |          |            |         |                 |        |         |        |             |           |                                                                                                    |   |
|            |             |              |                           |             |            |          |            |         |                 |        |         |        |             |           |                                                                                                    |   |
|            |             |              |                           |             |            |          |            |         |                 |        |         |        |             |           |                                                                                                    |   |
|            |             |              |                           |             |            |          |            |         |                 |        |         |        |             |           |                                                                                                    |   |
|            |             |              |                           |             |            |          |            |         |                 |        |         |        |             |           | -                                                                                                    |   |
|            | Nex Pre     | Add Ins      | Ed Del                    |             |            |          |            |         |                 |        |         |        |             |           |                                                                                                    |   |
|            |             |              |                           |             |            |          |            |         |                 |        |         |        |             |           |                                                                                                    |   |
| Ses        |             |              |                           |             |            |          |            |         |                 |        |         |        |             |           |                                                                                                    |   |
| E          |             |              |                           |             |            |          |            |         |                 |        |         |        |             |           |                                                                                                    |   |
| 1          |             |              |                           |             |            |          |            |         |                 |        |         |        |             |           |                                                                                                    |   |
|            |             |              |                           |             |            |          |            |         |                 |        |         |        |             |           |                                                                                                    |   |

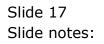

| 👼 IES Client v8.36 : My IES  |                                                                 |                |                               |                      |
|------------------------------|-----------------------------------------------------------------|----------------|-------------------------------|----------------------|
| Help Lookup Back 1 Field Res | tart Line Edit Mini Menu Submit Fiel                            | d Quit         |                               |                      |
| 4 (?) Q                      | •                                                               | ② <b>《 》</b>   | it 🕛                          | 🚓 🥥 🛞                |
|                              |                                                                 |                |                               |                      |
|                              | TEMPLATE 711:                                                   | Ouick Write Ob | viect                         |                      |
|                              |                                                                 | Guick write OL | Jeer                          |                      |
|                              |                                                                 |                |                               |                      |
| TAC                          | ;# 0001                                                         |                |                               |                      |
| Nar                          | ne Jobs Subs 1                                                  |                |                               |                      |
|                              |                                                                 |                | Period Mapping 2: tag maps to | current year 🔻       |
| Quick Write Obje             | oct jobssubs-1 Jobs Subs without<br>JOBSSUBS JOBS SUB ACCT KEYS | t Cost Type    |                               |                      |
| Data Source Nar              | 1e                                                              |                | C                             | Remove Template      |
|                              |                                                                 |                |                               | Copy Template        |
|                              |                                                                 |                |                               | Reveal Logic<br>Save |
| Data Selection: -            |                                                                 |                |                               | 0800                 |
|                              |                                                                 |                |                               |                      |
| And / Or DataNa<br>1         | ame                                                             | Oper Value     | Oper Value                    | <b>_</b>             |
|                              |                                                                 |                |                               |                      |
|                              |                                                                 |                |                               |                      |
|                              |                                                                 |                |                               |                      |
|                              |                                                                 |                |                               |                      |
|                              |                                                                 |                |                               |                      |
|                              |                                                                 |                |                               |                      |
| Nex Pre Add Ins Ed Del       |                                                                 |                |                               |                      |
| Nex Pre Add ins Ed Der       |                                                                 |                |                               |                      |
|                              |                                                                 |                |                               |                      |
| Ses                          |                                                                 |                |                               |                      |
| E                            |                                                                 |                |                               |                      |
|                              |                                                                 |                |                               |                      |
|                              |                                                                 |                |                               |                      |

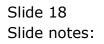

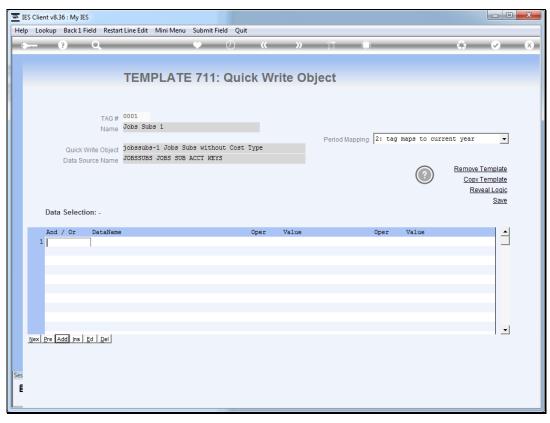

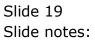

| p Infolab Conne                | ctions Logon Logoff (     | Companion Wizard How do I Data     | Marts Business Modules Action Focus Option Select                |                                                                                                    |   |
|--------------------------------|---------------------------|------------------------------------|------------------------------------------------------------------|----------------------------------------------------------------------------------------------------|---|
| ···· ?                         | Q                         | • Ø «                              | × » 11 💷                                                         | <br><ul> <li>Image: A second second s</li></ul> | - |
|                                |                           |                                    |                                                                  |                                                                                                    |   |
|                                | TEMP                      | LATE 711: Quick \                  | Write Object                                                     |                                                                                                    |   |
|                                |                           |                                    | ·····                                                            |                                                                                                    |   |
|                                |                           |                                    |                                                                  |                                                                                                    |   |
|                                | TAG # 0001                |                                    |                                                                  |                                                                                                    |   |
|                                |                           |                                    |                                                                  |                                                                                                    |   |
| SINGLE SELECT: *OE             | BJECT NAME (DICT) :ATT:ST | RUCTURE :HEADER (PROM              |                                                                  |                                                                                                    |   |
| Select 1                       |                           |                                    |                                                                  |                                                                                                    |   |
|                                |                           |                                    |                                                                  |                                                                                                    |   |
| 1 act-bf                       | 0                         | Actual B/F                         | Actual, Year Brought Forward                                     | <br>                                                                                                    |   |
| 2 act-cur                      | 0                         | Actual Current                     | Actual, Current Month                                            |                                                                                                    |   |
| 3 act-1td                      | 0                         | Actual LTD                         | Actual, Life to Date                                             |                                                                                                    |   |
| 4 act-ptd                      | 0                         | Actual YTD                         | Actual, Year to Date                                             |                                                                                                    |   |
| 5 actq-bf                      | 0                         | Actual Qty B/F                     | Actual Quantity, Year Brought Forward                            |                                                                                                    |   |
| 6 actq-cur                     | 0                         | Actual Qty Current                 | Actual Quantity, Current Month                                   |                                                                                                    |   |
| 7 actq-1td                     | 0                         | Actual Qty LTD                     | Actual Quantity, Life to Date                                    |                                                                                                    |   |
| 8 actq-ptd                     | 0                         | Actual Qty YTD                     | Actual Quantity, Year to Date                                    |                                                                                                    |   |
| 9 com-bf                       | 0                         | Committed B/F                      | Committed, Year Brought Forward                                  |                                                                                                    |   |
| 10 com-cur                     | 0                         | Committed Current                  | Committed, Current Month                                         |                                                                                                    |   |
| 11 com-ltd                     | 0                         | Committed LTD                      | Committed, Life to Date                                          |                                                                                                    |   |
| 12 com-ptd                     | 0                         | Committed YTD                      | Committed, Year to Date                                          |                                                                                                    |   |
| 13 comact-bf                   | 0                         | Accrual B/F                        | Accrual, Year Brought Forward                                    |                                                                                                    |   |
| 14 comact-cur                  |                           | Accrual Current                    | Accrual, Current Month                                           |                                                                                                    |   |
| 15 comact-ltd                  |                           | Accrual LTD                        | Accrual, Life to Date                                            |                                                                                                    |   |
| 16 comact-ptd                  |                           | Accrual YTD                        | Accrual, Year to Date                                            |                                                                                                    |   |
| 17 comactq-bf                  |                           | Accrual Qty B/F                    | Accrual Quantity, Year Brought Forward                           |                                                                                                    |   |
| 18 comactq-cu                  |                           | Accrual Qty Current                | Accrual Quantity, Current Month                                  |                                                                                                    |   |
| 19 comactq-lt<br>20 comactq-pt |                           | Accrual Qty LTD<br>Accrual Qty YTD | Accrual Quantity, Life to Date<br>Accrual Quantity, Year to Date |                                                                                                    |   |
| 20 comactq-pt<br>21 comg-bf    | a U<br>0                  |                                    |                                                                  |                                                                                                    |   |
| 21 Comq-DI                     | U                         | Committed Qty B/F                  | Committed Quantity, Year Brought Forward                         |                                                                                                    |   |
|                                |                           | Select ALL Show Full Line          | Cancel OK                                                        |                                                                                                    |   |
|                                |                           | Select ALL Show Full Line          |                                                                  |                                                                                                    |   |
|                                |                           |                                    |                                                                  |                                                                                                    |   |
|                                |                           |                                    |                                                                  |                                                                                                    |   |
|                                |                           |                                    |                                                                  |                                                                                                    |   |
|                                |                           |                                    |                                                                  |                                                                                                    |   |
|                                |                           |                                    |                                                                  |                                                                                                    |   |

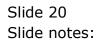

Slide 21 Slide notes:

| e ?                              | tions Logon Logoff (    | Companion Wizard How do I Data         | Marts Business Modules Action Focus Option Select                                                              |          |
|----------------------------------|-------------------------|----------------------------------------|----------------------------------------------------------------------------------------------------|----------|
|                                  | 9                       | ●                                      | » it 🖬 🚯                                                                                                    | <b>v</b> |
|                                  |                         |                                        |                                                                                                    |          |
|                                  | TEMP                    |                                        | Vrite Object                                                                                                   |          |
|                                  |                         | PLATE 711: Quick W                     | Inte Object                                                                                                    |          |
|                                  |                         |                                        |                                                                                                    |          |
|                                  |                         |                                        |                                                                                                    |          |
|                                  | TAG # 0001              |                                        |                                                                                                    |          |
| SINGLE SELECT: *OBJE             | ECT NAME (DICT) :ATT:ST | RUCTURE :HEADER (PROM                  |                                                                                                    |          |
| Select 1                         |                         |                                        |                                                                                                    |          |
|                                  |                         |                                        |                                                                                                    |          |
| 17 comactq-bf                    | 0                       | Accrual Qty B/F                        | Accrual Quantity, Year Brought Forward                                                                         |          |
| 18 comactq-cur<br>19 comactq-ltd |                         | Accrual Qty Current<br>Accrual Qty LTD | Accrual Quantity, Current Month<br>Accrual Quantity, Life to Date                                              |          |
| 20 comactg-ptd                   |                         | Accrual Qty YTD                        | Accrual Quantity, Year to Date                                                                                 |          |
| 20 comactq-ptd<br>21 comg-bf     | 0                       | Committed Qty B/F                      | Committed Quantity, Year Brought Forward                                                                       |          |
| 22 comg-cur                      | 0                       | Committed Qty Current                  | Committed Quantity, Tear Brought Forward                                                                       |          |
| 23 comg-ltd                      | 0                       | Committed Qty LTD                      | Committed Quantity, Life to Date                                                                               |          |
| 24 comq-ptd                      | 0                       | Committed Qty YTD                      | Committed Quantity, Year to Date                                                                               |          |
| 25 costtype                      | ő                       | Cost Type                              | Cost Type on the Job                                                                                           |          |
| 26 costtypen                     | 0                       | Cost Type Name                         | Cost Type and Name on the Job                                                                                  |          |
| 27 groupkey                      | 0                       | Group                                  | Group Key for the Job                                                                                          |          |
| 28 jobcode                       | 0                       | Jobcode                                | The Job Key                                                                                                    |          |
| 29 jobkey                        | 0                       | Jobcode                                | The Job Key                                                                                                    |          |
| 30 jobtype                       | 0                       | Job Type                               | Job Type for the Job                                                                                           |          |
| 31 jobtype-n                     | 0                       | Job Type Name                          | Job Type for the Job                                                                                           |          |
| 32 name                          | 0                       | Name                                   | Name for the Job                                                                                               |          |
| 33 null-1                        | 0                       |                                        | Use for spacing / positioning on Quick Write objects.                                                          |          |
| 34 null-2                        | 0                       |                                        | Use for spacing / positioning on Quick Write objects.                                                          |          |
| 35 null-3<br>36 null-4           | 0                       |                                        | Use for spacing / positioning on Quick Write objects.<br>Use for spacing / positioning on Quick Write objects. |          |
| 36 hull-4<br>37 hull-5           | 0                       |                                        | Use for spacing / positioning on Quick write objects.<br>Use for spacing / positioning on Quick Write objects. |          |

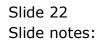

| 🔳 IES C | lient v8.3 | 6 : My IES |             |           |            |              |           |         |            |             |              |                              | • X      |
|---------|------------|------------|-------------|-----------|------------|--------------|-----------|---------|------------|-------------|--------------|------------------------------|----------|
| Help    | Lookup     | Back 1 Fie | eld Restart | Line Edit | Mini Menu  | Submit Field | l Quit    |         |            |             |              |                              |          |
| ••      | •          | ?          | Q           | _         | _          | •            | <b>»</b>  | »       | ΪT         |             | _            | - 🗘 🛷                        | ×        |
|         |            |            |             |           |            |              |           |         |            |             |              |                              |          |
|         |            |            |             | TEM       |            | : 711 (      | Quick W   | rite Ol | piect      |             |              |                              |          |
|         |            |            |             |           |            |              |           |         | 9000       |             |              |                              |          |
|         |            |            |             |           |            |              |           |         |            |             |              |                              |          |
|         |            |            | TAG #       | 0001      |            |              |           |         |            |             |              |                              |          |
|         |            |            | Name        | Jobs Sub  | s 1        |              |           |         |            |             |              |                              | _        |
|         |            | Ouick W    | rite Object | jobssubs  | -1 Jobs Su | bs without   | Cost Type |         | Period Map | ping 2: tag | maps to curi | rent year                    | <b>-</b> |
|         |            | Data Sou   | irce Name   | JOBSSUBS  | JOBS SUB   | ACCT KEYS    |           |         |            |             |              |                              |          |
|         |            |            |             |           |            |              |           |         |            |             | $\bigcirc$   | Remove Templa<br>Copy Templa | _        |
|         |            |            |             |           |            |              |           |         |            |             |              | Reveal Loc                   | _        |
|         |            |            |             |           |            |              |           |         |            |             |              | Sa                           | ve       |
|         | Data       | Selectio   | n: -        |           |            |              |           |         |            |             |              |                              |          |
|         | And        | / 0r       | DataName    |           |            |              | Oper      | Value   |            | Oper        | Value        |                              | -        |
|         | 1 *        |            | costtype    |           |            |              |           |         |            |             |              |                              | _        |
|         |            |            |             |           |            |              |           |         |            |             |              |                              |          |
|         |            |            |             |           |            |              |           |         |            |             |              |                              |          |
|         |            |            |             |           |            |              |           |         |            |             |              |                              |          |
|         | -          |            |             |           |            |              |           |         |            |             |              |                              |          |
|         |            |            |             |           |            |              |           |         |            |             |              |                              |          |
|         |            | dd Ins E   |             |           |            |              |           |         |            |             |              |                              | •        |
| Ne      | x Pre A    |            |             |           |            |              |           |         |            |             |              |                              |          |
|         |            |            |             |           |            |              |           |         |            |             |              |                              |          |
| Ses     |            |            |             |           |            |              |           |         |            |             |              |                              |          |
| É       |            |            |             |           |            |              |           |         |            |             |              |                              |          |
| L       |            |            |             |           |            |              |           |         |            |             |              |                              |          |

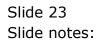

| FIES Client v8.36 : My IES                           |                            |                                     |                                  |
|------------------------------------------------------|----------------------------|-------------------------------------|----------------------------------|
| Help Lookup Back 1 Field Restart Line Edit Mini Menu | Submit Field Quit          |                                     |                                  |
| e ? Q                                                | 💙 🕗 « » î                  | T                                   | 🔅 🖌 🕅                            |
|                                                      |                            |                                     |                                  |
| TEMPLATE                                             | 711: Quick Write Objec     | t                                   |                                  |
|                                                      |                            |                                     |                                  |
|                                                      |                            |                                     |                                  |
| TAG # 0001                                           |                            |                                     |                                  |
| Name Jobs Subs 1                                     |                            | -                                   |                                  |
| Quick Write Object jobssubs-1 Jobs Su                | Pe<br>bs without Cost Type | eriod Mapping 2: tag maps to currer | nt year 🔻                        |
| Data Source Name JOBSSUBS JOBS SUB                   | ACCT KEYS                  |                                     |                                  |
|                                                      |                            | $\bigcirc$                          | Remove Template<br>Copy Template |
|                                                      |                            |                                     | Reveal Logic                     |
|                                                      |                            |                                     | Save                             |
| Data Selection: -                                    |                            |                                     |                                  |
| And / Or DataName                                    | Oper Value                 | Oper Value                          | -                                |
| 1 * costtype Cost Type                               |                            |                                     |                                  |
|                                                      |                            |                                     |                                  |
|                                                      |                            |                                     |                                  |
|                                                      |                            |                                     |                                  |
|                                                      |                            |                                     |                                  |
|                                                      |                            |                                     |                                  |
| Nex Pre Add Ins Ed Del                               |                            |                                     | •                                |
|                                                      |                            |                                     |                                  |
|                                                      |                            |                                     |                                  |
| Ses                                                  |                            |                                     |                                  |
| E                                                    |                            |                                     |                                  |
| L                                                    |                            |                                     |                                  |

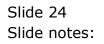

| 🗃 IES | Client v8. | 36 : My IES       |          |                  |                           |            |            |           |              |        |              |           |                            |          |                          | × |
|-------|------------|-------------------|----------|------------------|---------------------------|------------|------------|-----------|--------------|--------|--------------|-----------|----------------------------|----------|--------------------------|---|
| Help  | Infolab    | Connections       | Logon    | Logoff           | Companion                 | Wizard     | How do I   | DataMarts | Business Moo | dules  | Action Focus | Option Se | lect                       |          |                          |   |
| - 0-  |            | ? Q               | -        |                  | _                         | •          | $\bigcirc$ |           | »            | ÎT     |              | _         |                            | - 6      | <b>v</b>                 | × |
|       |            |                   |          |                  |                           |            |            |           |              |        |              |           |                            |          |                          |   |
|       |            |                   |          | TEM              | PLATE                     | 711:       | : Quid     | ck Writ   | e Obje       | ct     |              |           |                            |          |                          |   |
|       |            |                   |          |                  |                           |            |            |           |              |        |              |           |                            |          |                          |   |
|       |            |                   |          |                  |                           |            |            |           |              |        |              |           |                            |          |                          |   |
|       |            | T                 | TAG #    | 0001<br>Jobs Sub | os 1                      |            |            |           |              |        |              |           |                            |          |                          |   |
|       |            | I.                |          |                  |                           |            |            |           | F            | Period | Mapping 2:   | tag maps  | to curre                   | ent year | •                        |   |
|       |            | Quick Write C     | Jojeci - |                  | -1 Jobs Sub<br>JOBS SUB # |            |            | Туре      |              |        |              |           |                            |          | _                        |   |
|       |            | Data Source N     | Vame 🍟   | 10033002         | 1 0003 300 1              | ACCI ALI   |            |           |              |        |              |           |                            | Remove 1 | <u>Femplate</u>          |   |
|       |            |                   |          |                  |                           | <b>.</b> . |            |           |              |        |              | (         | $\boldsymbol{\mathcal{O}}$ |          | <u>Femplate</u>          |   |
|       |            |                   |          | SI               | INGLE SELECT:<br>Select   | Operator   | 5          |           |              |        |              |           |                            | Rev      | <u>eal Loqic</u><br>Save |   |
|       | Data       | a Selection: -    |          | - L.             |                           | rual to    | 1          |           |              |        |              |           |                            |          |                          |   |
|       | And        | / Or Dat          | aName    |                  |                           | t Equal    | to ]       |           |              |        |              |           | e                          |          |                          |   |
|       | 1 *        |                   | ttype    | Cost             | 4 >= [ Gr                 | eater t    | han or E   | qual to ] |              |        |              |           | -                          |          |                          |   |
|       |            |                   |          |                  | 5 < [Le<br>6 <= [Le       |            | or Equa    | l to ]    |              |        |              |           |                            |          |                          |   |
|       |            |                   |          | 1                |                           |            |            |           |              |        |              |           |                            |          |                          |   |
|       |            |                   |          |                  | Select ALL                | Show       | Full Line  | Cancel    | ок           |        |              |           |                            |          |                          |   |
|       |            |                   |          | _                |                           |            |            |           |              |        |              |           | -                          |          |                          |   |
|       |            |                   |          |                  |                           |            |            |           |              |        |              |           |                            |          |                          |   |
|       | <b>F</b>   | Add Ins Ed D      | a l      |                  |                           |            |            |           |              |        |              |           |                            |          | -                        |   |
| 1     | ex Pre     | udal ins   Ed   L | 201      |                  |                           |            |            |           |              |        |              |           |                            |          |                          |   |
|       |            |                   |          |                  |                           |            |            |           |              |        |              |           |                            |          |                          |   |
| Ses   |            |                   |          |                  |                           |            |            |           |              |        |              |           |                            |          |                          |   |
| É     |            |                   |          |                  |                           |            |            |           |              |        |              |           |                            |          |                          |   |
|       |            |                   |          |                  |                           |            | _          |           |              |        |              |           |                            |          |                          |   |

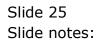

|    | IES Client v8. | 36 : My IES |                      |                  |            |          |           |          |         |             |          |         |              |            | - 0                                                                                                    | X |
|----|----------------|-------------|----------------------|------------------|------------|----------|-----------|----------|---------|-------------|----------|---------|--------------|------------|----------------------------------------------------------------------------------------------------|---|
| Н  | elp Infolab    | Connectio   | ns Logon             | Logoff           | Companion  | Wizard   | How do I  | DataMart | s Busin | ess Modules | Action F | ocus Oj | ption Select |            |                                                                                                    |   |
| -  | <b>@</b>       | ?           | ۹                    | -                | -          | ۷        | Ø         | «        | »       | ĨŤ          |          | _       | -            | Ģ          | <ul> <li>Image: A start of the start of the start of</li></ul> | × |
|    |                |             |                      | темі             | PLATE      | E 711:   | Quic      | k Wri    | ite O   | biect       |          |         |              |            |                                                                                                    |   |
|    |                |             |                      |                  |            |          |           |          |         |             |          |         |              |            |                                                                                                    |   |
|    |                |             | TAG #                | 0001<br>Jobs Sub | - 1        |          |           |          |         |             |          |         |              |            |                                                                                                    |   |
|    |                |             | Name                 | anc saor         | 8 1        |          |           |          |         | Perior      | Manning  | 2: tag  | maps to cu   | rrent vear | •                                                                                                    |   |
|    |                | Quick Wr    | ite Object           | jobssubs         | -1 Jobs Su | bs witho | ut Cost T | ype      |         | Fello       | amapping | L. dag  | mapo oo ou   | richo year |                                                                                                    |   |
|    |                | Data Sour   | ce Name              | JOBSSUBS         | JOBS SUB   | ACCT KEY | S         |          |         |             |          |         |              | _          |                                                                                                    |   |
|    |                |             |                      |                  |            |          |           |          |         |             |          |         |              |            | emplate                                                                                                    |   |
|    |                | a Selection |                      |                  |            |          |           |          |         |             |          |         |              |            | Save                                                                                                    |   |
|    | And<br>1 *     |             | DataName<br>costtype | Cost. Tyr        | e          |          |           | Oper     | Value   |             |          | Oper    | Value        |            | -                                                                                                    |   |
|    |                |             | CORCEPTE             | 0000 135         | ~_         |          |           |          |         |             |          |         |              |            |                                                                                                    |   |
| Se |                | Add Ins E   | 1 <u>D</u> ei        |                  |            |          |           |          |         |             |          |         |              |            |                                                                                                    |   |
| L  |                |             |                      |                  |            |          |           |          |         |             |          |         |              |            |                                                                                                    |   |

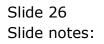

| TES Client v8.36 : My IES                                                                              |                               |
|----------------------------------------------------------------------------------------------------|-------------------------------|
| Help Lookup Back1 Field Restart Line Edit Mini Menu Submit Field Quit                                  |                               |
| • () Q • () « » IT 🛄                                                                                   | *> <> <>                      |
|                                                                                                    |                               |
| TEMPLATE 711: Quick Write Object                                                                       |                               |
|                                                                                                    |                               |
| TAG # 0001                                                                                             |                               |
| Name Jobs Subs 1                                                                                       |                               |
| Period Mapping 2: tag map                                                                              | ps to current year 🔻          |
| Quick Write Object jobssubs-1 Jobs Subs without Cost Type Data Source Name JOBSSUBS JOBS SUB ACCT KEYS |                               |
|                                                                                                    | Remove Template               |
|                                                                                                    | Copy Template<br>Reveal Logic |
|                                                                                                    | Save                          |
| Data Selection: -                                                                                      |                               |
|                                                                                                    | /alue                         |
| 1 * costtype Cost Type =                                                                               |                               |
|                                                                                                    |                               |
|                                                                                                    |                               |
|                                                                                                    |                               |
|                                                                                                    |                               |
|                                                                                                    |                               |
|                                                                                                    | <b>_</b>                      |
| Nex Pre Add Ins Ed Del                                                                                 |                               |
|                                                                                                    |                               |
| Ses                                                                                                    |                               |
| E                                                                                                    |                               |
|                                                                                                    |                               |

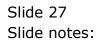

| EIS Client v8.36 : My IES                                         |            |                    |                     |                                  | x |
|-------------------------------------------------------------------|------------|--------------------|---------------------|----------------------------------|---|
| Help Lookup Back 1 Field Restart Line Edit Mini Menu Submit Field | Quit       |                    |                     |                                  |   |
| • ? Q •                                                           | D «        | » ît 🕛             |                     | ÷ 🖉                              | X |
|                                                                   |            |                    |                     |                                  |   |
|                                                                   |            | <b>0</b> 1 · · · · |                     |                                  |   |
| TEMPLATE 711: 0                                                   | JUICK WITE | Object             |                     |                                  |   |
|                                                                   |            |                    |                     |                                  |   |
|                                                                   |            |                    |                     |                                  |   |
| TAG # 0001<br>Name Jobs Subs 1                                    |            |                    |                     |                                  |   |
| Name 0003 5005 1                                                  |            | Period Manning     | 2: tag maps to curr | ent year 🔻                       |   |
| Quick Write Object jobssubs-1 Jobs Subs without                   | Cost Type  | r enou mapping [   |                     |                                  |   |
| Data Source Name JOBSSUBS JOBS SUB ACCT KEYS                      |            |                    |                     |                                  |   |
|                                                                   |            |                    | (?)                 | Remove Template<br>Copy Template |   |
|                                                                   |            |                    |                     | Reveal Logic                     |   |
|                                                                   |            |                    |                     | Save                             |   |
| Data Selection: -                                                 |            |                    |                     |                                  |   |
| And / Or DataName                                                 | Oper Valu  | e (                | Oper Value          |                                  |   |
| 1 * costtype Cost Type                                            | = *        |                    |                     |                                  |   |
|                                                                   |            |                    |                     |                                  |   |
|                                                                   |            |                    |                     |                                  |   |
|                                                                   |            |                    |                     |                                  |   |
|                                                                   |            |                    |                     |                                  |   |
|                                                                   |            |                    |                     |                                  |   |
|                                                                   |            |                    |                     |                                  |   |
| Nex Pre Add ins Ed Dei                                            |            |                    |                     | •                                |   |
|                                                                   |            |                    |                     |                                  |   |
|                                                                   |            |                    |                     |                                  |   |
| Ses                                                               |            |                    |                     |                                  |   |
| E                                                                 |            |                    |                     |                                  |   |
|                                                                   |            |                    |                     |                                  |   |
|                                                                   |            |                    |                     |                                  |   |

Slide notes: In this example, we are simply selecting all JOBSSUBS entries where the Cost Type is equal to "\*", i.e. no Cost Type.

| IES Client v8.36 : My IES                                   |                     |                                    |                               |
|-------------------------------------------------------------|---------------------|------------------------------------|-------------------------------|
| Help Lookup Back 1 Field Restart Line Edit Mini Menu Submit | t Field Quit        |                                    |                               |
| • • Q Q •                                                   | Ø 《 》               | IT O                               | 🔅 🧭 😣                         |
|                                                             |                     |                                    |                               |
| TEMPLATE 711                                                | 1: Quick Write Obje | et                                 |                               |
|                                                             | i. Galek Wille Obje | 0 L                                |                               |
|                                                             |                     |                                    |                               |
| TAG # 0001                                                  |                     |                                    |                               |
| Name Jobs Subs 1                                            |                     |                                    |                               |
| Quick Write Object jobssubs-1 Jobs Subs with                | Fout Cost Turne     | Period Mapping 2: tag maps to curr | ent year 💌                    |
| Data Source Name JOBSSUBS JOBS SUB ACCT K                   | EYS                 |                                    |                               |
|                                                             |                     |                                    | Remove Template               |
|                                                             |                     |                                    | Copy Template<br>Reveal Logic |
|                                                             |                     |                                    | Save                          |
| Data Selection: -                                           |                     |                                    |                               |
| And / Or DataName                                           | Oper Value          | Oper Value                         |                               |
| 1 * costtype Cost Type                                      | = *                 | oper varae                         |                               |
|                                                             |                     |                                    |                               |
|                                                             |                     |                                    |                               |
|                                                             |                     |                                    |                               |
|                                                             |                     |                                    |                               |
|                                                             |                     |                                    |                               |
|                                                             |                     |                                    | -                             |
| Nex Pre Add Ins Ed Del                                      |                     |                                    |                               |
|                                                             |                     |                                    |                               |
|                                                             |                     |                                    |                               |
| Ses<br>6                                                    |                     |                                    |                               |
| Ē                                                           |                     |                                    |                               |
|                                                             |                     |                                    |                               |

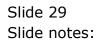

| EIS Client v8.36 : My IES                                                                         |            |            |                |                     |                                                                       |
|---------------------------------------------------------------------------------------------------|------------|------------|----------------|---------------------|-----------------------------------------------------------------------|
| Help Lookup Back 1 Field Restart Line Edit Mini Menu Submit Field                                 | Quit       |            |                |                     |                                                                       |
| • 9 Q • 0                                                                                         | <b>) «</b> | »          | it 🔍           |                     | 🔅 🖉 😣                                                                 |
|                                                                                                   |            |            |                |                     |                                                                       |
| TEMPLATE 711: Q                                                                                   | uick Wri   | ite Obi    | iect           |                     |                                                                       |
|                                                                                                   |            |            |                |                     |                                                                       |
| TAG # 0001                                                                                        |            |            |                |                     |                                                                       |
| Name Jobs Subs 1                                                                                  |            |            | Derind Monning | 2: tag maps to curr | ent year 🔻                                                            |
| Quick Write Object jobssubs-1 Jobs Subs without o<br>Data Source Name JOBSSUBS JOBS SUB ACCT KEYS | Cost Type  |            | Fellod Mapping | . tag maps to carr  | ent year                                                              |
|                                                                                                   |            |            |                |                     | <u>Remove Template</u><br><u>Copy Template</u><br><u>Reveal Logic</u> |
| Data Selection: -                                                                                 |            |            |                |                     | <u>Save</u>                                                           |
| And / Or DataName 1 * costtype Cost Type                                                          | Oper<br>=  | Value<br>* | 0              | per Value           | -                                                                     |
| 1 * costtype Cost Type 2                                                                          | -          | *          |                |                     |                                                                       |
|                                                                                                   |            |            |                |                     |                                                                       |
|                                                                                                   |            |            |                |                     |                                                                       |
|                                                                                                   |            |            |                |                     |                                                                       |
|                                                                                                   |            |            |                |                     |                                                                       |
|                                                                                                   |            |            |                |                     |                                                                       |
| Nex Pre Add Ins Ed Del                                                                            |            |            |                |                     |                                                                       |
|                                                                                                   |            |            |                |                     |                                                                       |
|                                                                                                   |            |            |                |                     |                                                                       |
| Ses                                                                                               |            |            |                |                     |                                                                       |
| E                                                                                                 |            |            |                |                     |                                                                       |
|                                                                                                   |            |            |                |                     |                                                                       |

Slide 30 Slide notes:

| 8   | ES Client v8. | 36 : My IES  |                  |                 |                |         |            |           |                  |              |                  |          | _ 0 <b>X</b>          |
|-----|---------------|--------------|------------------|-----------------|----------------|---------|------------|-----------|------------------|--------------|------------------|----------|-----------------------|
| He  | p Infolab     | Connections  | Logon            | Logoff          | Companion      | Wizard  | How do I   | DataMarts | Business Modules | Action Focus | Option Select    |          |                       |
| -   |               | ? Q          | _                | _               | _              | Ψ       | $\bigcirc$ | ~~        | <b>»</b> IT      |              | _                | 0        | <ul> <li>×</li> </ul> |
|     |               |              |                  |                 |                |         |            |           |                  |              |                  |          |                       |
|     |               |              |                  | TEM             | PLATE          | 711     | : Quic     | k Writ    | e Object         |              |                  |          |                       |
|     |               |              |                  |                 |                |         |            |           |                  |              |                  |          |                       |
|     |               |              |                  |                 |                |         |            |           |                  |              |                  |          |                       |
|     |               |              | TAG #            | 0001<br>Jobs Su | ha 1           |         |            |           |                  |              |                  |          |                       |
|     |               |              |                  |                 |                |         |            |           | Perio            | d Mapping 2: | tag maps to curr | ent year | •                     |
|     |               | Quick Write  | Object           | jobssub         | s-1 Jobs Sub   | s with  | out Cost 1 | Гуре      |                  |              |                  |          | _                     |
|     |               | Data Source  | Name             | JOBSSUB         | S JOBS SUB #   | CCT KEY | (5         |           |                  |              |                  | Remove T | emplate               |
|     |               |              |                  |                 |                |         |            |           |                  |              |                  | Copy T   | emplate               |
|     |               |              |                  |                 |                |         |            |           |                  |              |                  | Reve     | al Logic<br>Save      |
|     | Data          | Selection: - |                  | 3               | SINGLE SELECT: | NEXT RU | LE         |           |                  |              |                  |          | 0000                  |
|     |               |              |                  |                 | SELECT         |         |            |           |                  |              |                  |          |                       |
|     | 1 *           |              | taName<br>sttype |                 | 1 And<br>2 Or  |         |            |           |                  |              | e                |          |                       |
|     | 2             |              |                  |                 |                |         |            |           |                  |              | _                |          |                       |
|     | _             |              |                  |                 | Select ALL     | Show    | Full Line  | Cancel    | ОК               |              | -                |          |                       |
|     | _             |              |                  |                 |                |         | · · ·      |           |                  |              |                  |          |                       |
|     |               |              |                  |                 |                |         |            |           |                  |              |                  |          |                       |
|     |               |              |                  |                 |                |         |            |           |                  |              |                  |          |                       |
|     |               |              |                  |                 |                |         |            |           |                  |              |                  |          | •                     |
|     | Nex Pre       | Add Ins Ed   | Del              |                 |                |         |            |           |                  |              |                  |          |                       |
|     |               |              |                  |                 |                |         |            |           |                  |              |                  |          |                       |
| Ses |               |              |                  |                 |                |         |            |           |                  |              |                  |          |                       |
| É   |               |              |                  |                 |                |         |            |           |                  |              |                  |          |                       |
| L   |               |              |                  |                 |                |         |            |           |                  |              |                  |          |                       |

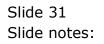

| 🗃 IE | S Client v8. | 36 : My IES |          |                      |                           |         |                |           |                 |            |             |           |            |            | - 0                                                                                                    | × |
|------|--------------|-------------|----------|----------------------|---------------------------|---------|----------------|-----------|-----------------|------------|-------------|-----------|------------|------------|----------------------------------------------------------------------------------------------------|---|
| Help | Infolab      | Connection  | s Logon  | Logoff               | Companion                 | Wizard  | How do I       | DataMarts | Busine          | ss Modules | Action Focu | ıs Optioi | n Select   |            |                                                                                                    |   |
| •    |              | ?           | 2        | _                    | _                         | ψ       | $\bigcirc$     |           | <b>&gt;&gt;</b> | ΪT         |             | _         | _          | - 6        | <ul> <li>Image: A second second s</li></ul> | × |
|      |              |             |          |                      |                           |         |                |           |                 |            |             |           |            |            |                                                                                                    |   |
|      |              |             |          | TEMI                 | PLATE                     | 711:    | Quic           | k Wri     | te Ol           | oject      |             |           |            |            |                                                                                                    |   |
|      |              |             |          |                      |                           |         |                |           |                 | -          |             |           |            |            |                                                                                                    |   |
|      |              |             |          |                      |                           |         |                |           |                 |            |             |           |            |            |                                                                                                    |   |
|      |              |             | TAG #    | 0001<br>Jobs Sub     | s 1                       |         |                |           |                 |            |             |           |            |            |                                                                                                    |   |
|      |              |             |          |                      |                           |         |                |           |                 | Period     | Mapping 2   | tag ma    | ps to cur  | rrent year | -                                                                                                    |   |
|      |              | Quick Writ  | e Object | jobssubs<br>JOBSSUBS | -1 Jobs Sub<br>JOBS SUB # | S Witho | ut Cost T<br>s | ype       |                 |            |             |           |            |            |                                                                                                    |   |
|      |              | Data Sourc  | e Name   | 000000000            | 0053 305 1                | COI ALI | 5              |           |                 |            |             |           |            | Remove T   | emplate                                                                                                    |   |
|      |              |             |          |                      |                           |         |                |           |                 |            |             |           | $\bigcirc$ |            | emplate                                                                                                    |   |
|      |              |             |          |                      |                           |         |                |           |                 |            |             |           |            | Reve       | al Logic<br>Save                                                                                                    |   |
|      | Data         | Selection   | -        |                      |                           |         |                |           |                 |            |             |           |            |            |                                                                                                    |   |
|      |              |             | ataName) |                      |                           |         |                | -         | Value<br>*      |            | Op          | er i      | Value      |            | -                                                                                                    |   |
|      | 1 *          |             | osttype  | Cost Typ             | pe                        |         |                | =         |                 |            |             |           |            |            |                                                                                                    |   |
|      |              |             |          |                      |                           |         |                |           |                 |            |             |           |            |            |                                                                                                    |   |
|      |              |             |          |                      |                           |         |                |           |                 |            |             |           |            |            |                                                                                                    |   |
|      |              |             |          |                      |                           |         |                |           |                 |            |             |           |            |            |                                                                                                    |   |
|      |              |             |          |                      |                           |         |                |           |                 |            |             |           |            |            |                                                                                                    |   |
|      |              |             |          |                      |                           |         |                |           |                 |            |             |           |            |            | -                                                                                                    |   |
|      | Nex Pre 4    | dd Ins Ed   | Del      |                      |                           |         |                |           |                 |            |             |           |            |            |                                                                                                    |   |
|      |              |             |          |                      |                           |         |                |           |                 |            |             |           |            |            |                                                                                                    |   |
| Ses  |              |             |          |                      |                           |         |                |           |                 |            |             |           |            |            |                                                                                                    |   |
| E    |              |             |          |                      |                           |         |                |           |                 |            |             |           |            |            |                                                                                                    |   |
| L    |              |             |          |                      |                           |         |                |           |                 |            |             |           |            |            |                                                                                                    |   |

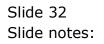

| ES Client v8.36 : My IES                                          |             |        |                |        |              |                                  | 8  |
|-------------------------------------------------------------------|-------------|--------|----------------|--------|--------------|----------------------------------|----|
| Help Lookup Back 1 Field Restart Line Edit Mini Menu Submit Field | Quit        |        |                |        |              |                                  |    |
| 4 ? Q                                                             | <b>)</b> (( | »      | ii 🗍           | _      | _            | ÷ 🖉 (                            | X) |
|                                                                   |             |        |                |        |              |                                  |    |
| TEMPLATE 711: 0                                                   | Quick Wri   | ite Ob | iect           |        |              |                                  |    |
|                                                                   |             |        |                |        |              |                                  |    |
| TAG # 0001                                                        |             |        |                |        |              |                                  |    |
| Name Jobs Subs 1                                                  |             |        |                |        |              |                                  |    |
| Quick Write Object jobssubs-1 Jobs Subs without                   | Cost Type   |        | Period Mapping | 2: tag | maps to curr | rent year 🔻                      |    |
| Data Source Name JOBSSUBS JOBS SUB ACCT KEYS                      |             |        |                |        |              |                                  |    |
|                                                                   |             |        |                |        | $\bigcirc$   | Remove Template<br>Copy Template |    |
|                                                                   |             |        |                |        |              | Reveal Logic                     |    |
|                                                                   |             |        |                |        |              | Save                             |    |
| Data Selection: -                                                 |             |        |                |        |              |                                  |    |
| And / Or DataName                                                 | Oper        | Value  |                | Oper   | Value        | -                                |    |
| 1 * costtype Cost Type 2 and                                      | -           | *      |                |        |              |                                  |    |
|                                                                   |             |        |                |        |              |                                  |    |
|                                                                   |             |        |                |        |              |                                  |    |
|                                                                   |             |        |                |        |              |                                  |    |
|                                                                   |             |        |                |        |              |                                  |    |
|                                                                   |             |        |                |        |              |                                  |    |
| Nex Pre Add Ins Ed Del                                            |             |        |                |        |              | <b>•</b>                         |    |
|                                                                   |             |        |                |        |              |                                  |    |
|                                                                   |             |        |                |        |              |                                  |    |
| Ses                                                               |             |        |                |        |              |                                  |    |
| Ē                                                                 |             |        |                |        |              |                                  |    |
|                                                                   | _           |        |                |        |              |                                  |    |

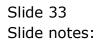

| 👼 IES Client v8 |                                         |       |         |                               |                                                      |
|-----------------|-----------------------------------------|-------|---------|-------------------------------|------------------------------------------------------|
|                 | Quit Functions Commands                 | • Ø « | » %T    |                               | 4) (V) (X)                                           |
| 1 Console       |                                         |       |         |                               |                                                      |
|                 | esult Macros: -<br>>>> Tags Value Names |       | Exec It | Where is that tag !           |                                                      |
|                 | 0001 Jobs Subs 1<br>0002 0002           |       | 1       |                               | <u>Select from Taq List</u><br>Search for Taq Number |
|                 |                                         |       |         |                               | Search for Tag Name                                  |
|                 |                                         |       |         | Current Tag Focus:            |                                                      |
|                 |                                         |       |         | Tag# 0001<br>Name Jobs Subs 1 | Open the Tag Macro                                   |
|                 |                                         |       |         |                               | <u>open the rad macro</u>                            |
| Ses Nex E       | re Add ins Ed Del                       |       |         |                               |                                                      |

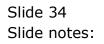

| ES Client        | v8.36 : My IES<br>nit Quit Functions Commands    |                                               |
|------------------|--------------------------------------------------|-----------------------------------------------|
|                  | Quit Functions comminus                          | it 🔲 🖏 🔗 🕺                                    |
| 1 Conse          |                                                  |                                               |
| Tag              | Result Macros: -<br>>>> Tags Value Names Exec It | Where is that tag !                           |
|                  | L 0001 Jobs Subs 1 1 1<br>2 0002 0002 1          | Select from Tag List<br>Search for Tag Number |
|                  |                                                  | Search for Tag Name                           |
|                  |                                                  |                                               |
|                  |                                                  | Current Tag Focus: -                          |
|                  |                                                  | Row 1<br>Tag# 0001                            |
|                  |                                                  | Name Jobs Subs 1                              |
|                  |                                                  |                                               |
| Ses              |                                                  |                                               |
| E<br><u>N</u> ex | Pre Add Ins Ed Dei                               |                                               |

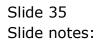

| Help Submit Quit Functions Commands                                   | × |
|-----------------------------------------------------------------------|---|
| TEMPLATE 711: Quick Write Object                                      | * |
| TAG# 0002                                                             |   |
| TAG# 0002<br>Name Jobs Subs 2                                         |   |
| Quick Write Object Jobssubs-2 Jobs Subs by Cost Type                  |   |
| Data Source Name JOBSSUBS JOBS SUB ACCT KEYS                          |   |
| Data Selection: -                                                     |   |
| And / Or DataName Oper Value Oper Value<br>1 * costtype Cost Type # * |   |
| I Custrype cust rype                                                  |   |
| Nex Pre Add Ins Ed Del                                                |   |

Slide notes: Our 2nd tag uses another Quick Writes Object, and this time we are selecting all Cost Type entries, therefore our selection will be "not equal \*" in order to select the correct entries. Of course we can include additional criteria if needed.

| <u>e</u> 1 | S Client v8.      | 36 : My IE           | ES          |                     |                                    |            |         |      |                |        |              |            | - 0 X                 |
|------------|-------------------|----------------------|-------------|---------------------|------------------------------------|------------|---------|------|----------------|--------|--------------|------------|-----------------------|
| Hel        | p Submit          | Quit F               | Functions C | ommands             |                                    |            |         |      |                |        |              |            |                       |
|            |                   | ?                    | Q           | _                   | •                                  | $\bigcirc$ | «       | »    | 17             |        | _            | - 6        | <ul> <li>×</li> </ul> |
|            |                   |                      |             |                     |                                    |            |         |      |                |        |              |            |                       |
|            |                   |                      |             | TEMPL               | ATE 711                            | Quick      | Write   | Obie | ect            |        |              |            |                       |
|            |                   |                      |             |                     |                                    |            |         | 1    |                |        |              |            |                       |
|            |                   |                      |             |                     |                                    |            |         |      |                |        |              |            |                       |
|            |                   |                      | TAG #       | 0002<br>Jobs Subs 2 |                                    |            |         |      |                |        |              |            |                       |
|            |                   |                      | Name        |                     |                                    |            |         |      | Period Mapping | 2: tag | maps to cur: | rent year  | •                     |
|            |                   |                      |             |                     | Jobs Subs by Co<br>35 SUB ACCT KEY | st Type    |         |      |                | ,      |              |            |                       |
|            |                   | Data So              | ource Name  | JOB22082 JOI        | SS SUB AUCI KEI                    | 5          |         |      |                |        |              | Remove Ten | <u>iplate</u>         |
|            |                   |                      |             |                     |                                    |            |         |      |                |        | $\bigcirc$   | Copy Ten   |                       |
|            |                   |                      |             |                     |                                    |            |         |      |                |        |              | Reveal     | Logic<br>Save         |
|            | Data              | Select               | ion: -      |                     |                                    |            |         |      |                |        |              |            | _                     |
|            |                   | / Or                 | DataName    |                     |                                    |            | er Valu | e    |                | Oper   | Value        |            | -                     |
|            | 1 *               |                      | costtyp     | e Cost Type         |                                    |            | *       |      |                |        |              |            |                       |
|            |                   |                      |             |                     |                                    |            |         |      |                |        |              |            |                       |
|            |                   |                      |             |                     |                                    |            |         |      |                |        |              |            |                       |
|            |                   |                      |             |                     |                                    |            |         |      |                |        |              |            |                       |
|            |                   |                      |             |                     |                                    |            |         |      |                |        |              |            |                       |
|            |                   |                      |             |                     |                                    |            |         |      |                |        |              |            | <b>T</b>              |
|            | <u>N</u> ex Pre 4 | dd ins               | Ed Del      |                     |                                    |            |         |      |                |        |              |            |                       |
|            |                   |                      |             |                     |                                    |            |         |      |                |        |              |            |                       |
| Ses        |                   |                      |             |                     |                                    |            |         |      |                |        |              |            |                       |
| E          |                   |                      |             |                     |                                    |            |         |      |                |        |              |            |                       |
| L          |                   |                      |             |                     |                                    |            |         |      |                |        |              |            |                       |
| Ses<br>E   | Tweex Fiel 4      | <u>200     1 S  </u> |             |                     |                                    |            |         |      |                |        |              |            |                       |

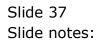

| @ I | ES Clien | nt v8.3 | 5 : My         | IES                           |                   |                 |           |            |               |           |             |                                                     | - 0 <b>X</b>          |
|-----|----------|---------|----------------|-------------------------------|-------------------|-----------------|-----------|------------|---------------|-----------|-------------|-----------------------------------------------------|-----------------------|
| Hel | p Sub    | mit     | Quit           | Functions (                   | Commands          |                 |           |            |               |           |             |                                                     |                       |
| •   |          | 6       | 3              | Q                             |                   | <b>v</b> Ø      | ~~        | »          | 1             |           | _           | 6                                                   | <ul> <li>×</li> </ul> |
|     |          |         |                |                               |                   |                 |           |            |               |           |             |                                                     |                       |
|     |          |         |                |                               | <b>TEMPLA</b>     | Έ 711: Qι       | lick W    | rite Ok    | oject         |           |             |                                                     |                       |
|     |          |         |                |                               |                   |                 |           |            |               |           |             |                                                     |                       |
|     |          |         |                | TAG #                         | 0002              |                 |           |            |               |           |             |                                                     |                       |
|     |          |         |                | Name                          | Jobs Subs 2       |                 |           |            |               |           |             |                                                     |                       |
|     |          |         |                |                               | jobssubs-2 Jobs   | Subs by Cost Ty | ne        |            | Period Mappir | ng 2: tag | maps to cur | rent year                                           | •                     |
|     |          |         | Quic<br>Data ! | k Write Object<br>Source Name | JOBSSUBS JOBS SU  | B ACCT KEYS     | pe        |            |               |           |             |                                                     |                       |
|     |          |         | Data           | ource reame                   |                   |                 |           |            |               |           |             | <u>Remove Te</u><br><u>Copy Te</u><br><u>Reve</u> : | emplate<br>al Logic   |
|     |          |         |                | ction: -                      |                   |                 |           |            |               |           |             |                                                     | Save                  |
|     | 1        | And ,   | / Or           | DataNam                       | e<br>pe Cost Type |                 | Oper<br># | Value<br>* |               | Oper      | Value       |                                                     | <b>_</b>              |
|     | -        |         |                | 0000031                       | 50 0000 11pc      |                 |           | ]          |               |           |             |                                                     |                       |
|     |          |         |                |                               |                   |                 |           |            |               |           |             |                                                     |                       |
|     |          |         |                |                               |                   |                 |           |            |               |           |             |                                                     |                       |
|     |          |         |                |                               |                   |                 |           |            |               |           |             |                                                     |                       |
|     |          |         |                |                               |                   |                 |           |            |               |           |             |                                                     |                       |
|     | Neul     |         |                | Ed Del                        |                   |                 |           |            |               |           |             |                                                     | -                     |
|     | Nex   F  | e A     | ins line       |                               |                   |                 |           |            |               |           |             |                                                     |                       |
|     |          |         |                |                               |                   |                 |           |            |               |           |             |                                                     |                       |
| Ses |          |         |                |                               |                   |                 |           |            |               |           |             |                                                     |                       |
| É   |          |         |                |                               |                   |                 |           |            |               |           |             |                                                     |                       |
| L   |          |         |                |                               |                   |                 |           |            |               |           |             |                                                     |                       |

Slide 38 Slide notes:

|     |             | 3.36 : My IES<br>Quit Functi | ons <u>C</u> ommands                      |            |        |             |                                      |                      |
|-----|-------------|------------------------------|-------------------------------------------|------------|--------|-------------|--------------------------------------|----------------------|
|     |             | <b>?</b> Q                   |                                           | <b>v</b> Ø | «      | ) it        | 0                                    | \$ Ø 8               |
| 1   | Console     | 2 Pre Run                    | <u>3</u> The Tags <u>4</u> Options        | 1          |        |             |                                      |                      |
|     | Tag R       | esult Macros:                | -                                         |            |        |             | Where is that                        | tag !                |
|     | 1           | >>> Tags<br>0001<br>0002     | Value Names<br>Jobs Subs 1<br>Jobs Subs 2 |            | Exec ] | t<br>1<br>1 |                                      | Select from Tag List |
|     |             |                              |                                           |            |        |             |                                      | Search for Tag Name  |
|     |             |                              |                                           |            |        |             |                                      |                      |
|     |             |                              |                                           |            |        |             | Current Tag F<br>Row 2<br>Tag # 0002 |                      |
|     |             |                              |                                           |            |        |             | Name Jobs Subs 2                     | Open the Tag Macro   |
| Ses |             |                              |                                           |            |        |             |                                      |                      |
| É   | <u>N</u> ex | Pre Add Ins E                | d Del                                     |            |        |             |                                      |                      |

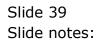

| 📼 IES Client v<br>Help Submi | 8.36 : My IES<br>t Quit Eunctions Commands             |                                               |
|------------------------------|--------------------------------------------------------|-----------------------------------------------|
|                              | ? Q. ♥ ② « »                                           | 11 U 🆇 🖌 🛇                                    |
| <u>1</u> Conso               | le <u>2</u> Pre Run <u>3</u> The Tags <u>4</u> Options |                                               |
| Tag                          | Result Macros: .<br>>>> Tags Value Names Exec It       | Where is that tag !                           |
| 1                            | 0001 Jobs Subs 1 1                                     | Select from Tag List<br>Search for Tag Number |
|                              |                                                        | Search for Tag Name                           |
|                              |                                                        | Current Tag Focus: -                          |
|                              |                                                        | Row 2<br>Tag# 0002<br>Name Jobs Subs 2        |
|                              |                                                        | Name obus subs 2                              |
| Ses                          |                                                        |                                               |
| É <u>Nex</u>                 | Pre Add Ins Ed Del                                     |                                               |

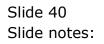

|     | S Client v8.36 : My IES          |                                     |                                             |              |
|-----|----------------------------------|-------------------------------------|---------------------------------------------|--------------|
| Hel | <u>Submit Quit Functions Com</u> | mands                               |                                             |              |
| •   | (?) Q                            | $\checkmark$ $\oslash$              | « » it .                                    | 🚓 🐼 😣        |
|     | 1 Console 2 Pre Run 3 The T      | ags 4 Options                       |                                             |              |
|     |                                  | DOCUMENT WRITER                     | 8                                           | Save<br>Quit |
|     | D 11/1 - 1/                      |                                     |                                             |              |
|     | Doc Writer Key                   | gwo-trg<br>Show Next Which is Which | Design Version ms excel<br>Ownership public |              |
|     | Object Name                      | QWO Training                        | Last Upd By                                 |              |
|     | Category                         |                                     | Last Upd                                    |              |
|     |                                  | 🖲 🔐 🤇 🗛                             | i 🛍 🖁 📮                                     | J            |
|     | Appearance and Layout            | Tag Functions                       | IES Business Functions                      | Save my Work |
|     | Design Layout                    | Iterative Units                     | Template Functions                          | Interim Save |
|     | Pre-View Layout                  |                                     | Report Flag Functions                       |              |
|     |                                  | Mass Edit Tag Names                 | Report Memo Values                          |              |
| Ses |                                  |                                     | GL Access Reports<br>Period Comments        |              |
| É   |                                  |                                     | Fellod Comments                             |              |
|     |                                  |                                     |                                             |              |
|     |                                  |                                     |                                             |              |

Slide 41 Slide notes:

| ES Client      | /8.36 : My IES<br>it Quit Functions <u>C</u> ommands                                                                                   |                                              |
|----------------|----------------------------------------------------------------------------------------------------|----------------------------------------------|
|                | € Q. ♥ ② « »                                                                                                    | п 🛈 🄝 🐼 🗴                                    |
| <u>1</u> Consc | le 2 Pre Run 3 The Tags 4 Options                                                                                                    |                                              |
| Tag            | Result Macros: -                                                                                                    | Where is that tag !                          |
| 1              | >>> Tags         Value Names         Exec It           0001         Jobs Subs 1         1           0002         Jobs Subs 2         1 | Select from Tag List                         |
|                |                                                                                                    | Search for Tag Number<br>Search for Tag Name |
|                |                                                                                                    |                                              |
|                |                                                                                                    | Current Tag Focus: -                         |
|                |                                                                                                    | Row 2<br>Tag# 0002<br>Name Jobs Subs 2       |
|                |                                                                                                    | Open the Tag Macro                           |
| Ses            |                                                                                                    |                                              |
| £              | Pre Add Ins Ed Del                                                                                                    |                                              |

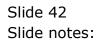

| ES Client v8.36 : My IES            |                                  |                |        |          |
|-------------------------------------|----------------------------------|----------------|--------|----------|
| Help Submit Quit Functions Commands |                                  |                |        |          |
| 0 Q                                 | ♥ ⑦ <b>«</b>                     | » IT 🕛         | _      | 🗘 🖌 🕅    |
| 1 Console 2 Pre Run 3 The Tags 4    | Options                          |                |        |          |
|                                     | PRE RUN PARAMETERS: -            | <u>Pre Run</u> | Assist |          |
|                                     | docwritespre-1year               |                |        |          |
| Results File<br>Results Key         | docwritespre<br>*user            |                |        |          |
| Proceed on Field #                  |                                  |                |        |          |
| Conditional Value                   |                                  |                |        |          |
|                                     | DIRECT REFERENCE DATA SOURCES: - |                |        |          |
|                                     | Data Sources                     | Data Keys      |        | <u> </u> |
|                                     |                                  |                |        | _        |
|                                     |                                  |                |        |          |
|                                     |                                  |                |        |          |
|                                     |                                  |                |        | <b>•</b> |
| Ses                                 |                                  |                | I      | -        |
| Ê                                   |                                  |                |        |          |
| L                                   |                                  |                |        |          |

## Slide 43

Slide notes: Our Report also includes a pre run option, to get the User choice of Period Mapping, and this will be applied to the entire report, inclusive of Quick Writes Objects.

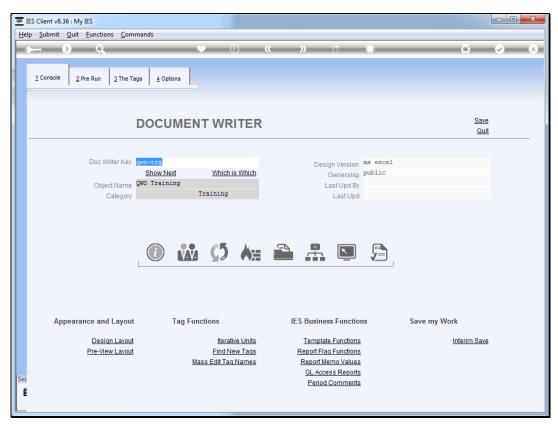

Slide 44 Slide notes:

| IES Client v8.36 : My IES<br>Ip <u>S</u> ubmit <u>Q</u> uit <u>F</u> unctions <u>C</u> ommands |                                    |                                              |       |
|------------------------------------------------------------------------------------------------|------------------------------------|----------------------------------------------|-------|
|                                                                                                | • () «                             | N 87                                         |       |
|                                                                                                | ▼ Ø                                |                                              | ~~~ V |
| 1 Console 2 Pre Run 3 The Tags                                                                 | Options                            |                                              |       |
| - 1 11-                                                                                        |                                    |                                              |       |
|                                                                                                |                                    |                                              |       |
|                                                                                                |                                    |                                              |       |
|                                                                                                | PRE RUN PARAMETERS: -              | Pre Run Assist                               |       |
|                                                                                                |                                    |                                              | )     |
| Pre Run Process                                                                                | docwritespre-1year Pre Run: 1 Year |                                              |       |
| Results File                                                                                   | docwritespre                       |                                              |       |
| Results Key                                                                                    |                                    |                                              |       |
|                                                                                                | 10                                 |                                              |       |
| Proceed on Field #<br>Conditional Value                                                        |                                    |                                              |       |
| Conditional value                                                                              | 2                                  |                                              |       |
|                                                                                                |                                    |                                              |       |
|                                                                                                | DIRECT REFERENCE DATA SOURCES: -   |                                              |       |
|                                                                                                | Data Sources                       | Data Keys                                    |       |
|                                                                                                |                                    | Test 1 Tag only                              |       |
|                                                                                                |                                    | Test Doc, Debug All<br>Test Doc, Debug 1 Tag |       |
|                                                                                                |                                    | Test Doc, GL Debug only                      |       |
|                                                                                                |                                    | None of these                                |       |
|                                                                                                |                                    |                                              |       |
|                                                                                                |                                    |                                              |       |
|                                                                                                |                                    |                                              | •     |
|                                                                                                |                                    |                                              |       |
|                                                                                                |                                    |                                              |       |
|                                                                                                |                                    |                                              |       |
|                                                                                                |                                    |                                              |       |

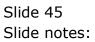

| IES Client v8.36 : My IES<br>elp <u>Submit Quit Eunctions Commands</u> |                                  |                                                                                                    |            |          |
|------------------------------------------------------------------------|----------------------------------|----------------------------------------------------------------------------------------------------|------------|----------|
|                                                                        | • () <b>«</b>                    | » it 🔹                                                                                                    | 4          | <i>~</i> |
| 1 Console 2 Pre Run 3 The Tags 4                                       | Options                          |                                                                                                    |            |          |
| Pre Run Process                                                        | PRE RUN PARAMETERS: -            | Pre Run Assist                                                                                                    |            |          |
| Pre Run Process<br>Results File<br>Results Key                         | docwritespre                     |                                                                                                    |            |          |
| Proceed on Field #<br>Conditional Value                                |                                  |                                                                                                    |            |          |
|                                                                        | DIRECT REFERENCE DATA SOURCES: - |                                                                                                    | $\bigcirc$ |          |
|                                                                        | Data Sources                     | Data Keys<br>Test Doc, No Debug<br>Test I Tag only<br>Test Doc, Debug All<br>Test Doc, Debug 1 Tag<br>Test Doc, GL Debug only<br>None of these | -          |          |
|                                                                        |                                  | -                                                                                                    | ▼.         |          |
|                                                                        |                                  |                                                                                                    |            |          |

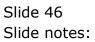

| IES Client v8.36 : My IES                           |                                       |           |                        |          |   |
|-----------------------------------------------------|---------------------------------------|-----------|------------------------|----------|---|
| lp <u>Submit Quit Functions</u> <u>Commands</u>     | · · · · · · · · · · · · · · · · · · · |           |                        |          |   |
| ? Q                                                 | ♥ ② <b>«</b>                          | » () ()   |                        | <u> </u> | 0 |
|                                                     |                                       |           |                        |          |   |
| <u>1</u> Console <u>2</u> Pre Run <u>3</u> The Tags | 4 Options                             |           |                        |          |   |
|                                                     |                                       |           |                        |          |   |
|                                                     |                                       |           |                        |          |   |
|                                                     | PRE RUN PARAMETERS: -                 | P         | re Run Assist          |          |   |
|                                                     |                                       |           | $\bigcirc$             |          |   |
| Pre Run Proces                                      | S docwritespre-1year Pre Run: 1 Year  |           |                        |          |   |
| Results Fil                                         | e docwritespre                        |           |                        |          |   |
| Results Ke                                          |                                       |           |                        |          |   |
| Proceed on Field                                    | # 10                                  |           |                        |          |   |
| Conditional Value                                   | π                                     |           |                        |          |   |
|                                                     |                                       |           |                        |          |   |
|                                                     | DIRECT REFERENCE DATA SOURCES: -      |           |                        |          |   |
| _                                                   |                                       |           | $\underline{\bigcirc}$ | _        |   |
|                                                     | Data Sources                          | Data Keys |                        | -        |   |
|                                                     |                                       |           |                        |          |   |
|                                                     |                                       |           |                        |          |   |
|                                                     |                                       |           |                        |          |   |
|                                                     |                                       |           |                        |          |   |
|                                                     |                                       |           |                        |          |   |
|                                                     |                                       |           |                        | •        |   |
|                                                     |                                       |           |                        |          |   |
|                                                     |                                       |           |                        |          |   |
|                                                     |                                       |           |                        |          |   |
|                                                     |                                       |           |                        |          |   |

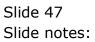

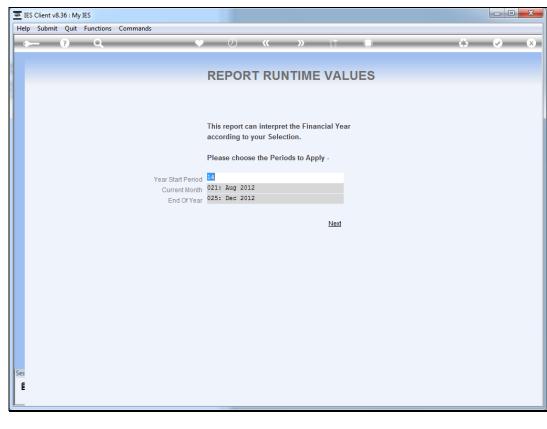

Slide 48 Slide notes:

|             | ent v8.36 : | -          |              | 1          | 6            | 14/       |           | DIM        | D. i.e. |      | A            | 0-1          |               |     |                                                                                                    | ) |
|-------------|-------------|------------|--------------|------------|--------------|-----------|-----------|------------|---------|------|--------------|--------------|---------------|-----|----------------------------------------------------------------------------------------------------|---|
|             |             |            |              | Logoff     | Companie     | on Wizard |           |            |         |      | Action Focus | Option Selec | t             |     |                                                                                                    |   |
|             | ť           | Q          | _            | _          | _            |           | Ø         | **         |         | 11   |              |              | -             | £.) | <ul> <li>Image: A start of the start of the start of</li></ul> |   |
|             | . 1         | 2 Pre Run  |              | -          | 10 F         | 1         |           |            |         |      |              |              |               |     |                                                                                                    |   |
| <u>1</u> Co | insole      | Z Pre Rull | <u>3</u> The | lags       | 4 Options    |           |           |            |         |      |              |              |               |     |                                                                                                    |   |
|             |             |            |              |            |              |           |           |            |         |      |              |              |               |     |                                                                                                    |   |
|             |             |            |              |            |              |           |           |            |         |      |              |              |               |     |                                                                                                    |   |
|             |             |            |              |            | PRE RU       | IN PARAM  | ETERS: -  |            |         |      | Pre R        | un Assist    |               |     |                                                                                                    |   |
|             |             |            |              |            | 1            |           |           |            |         |      |              |              | $\mathcal{Y}$ |     |                                                                                                    |   |
|             |             |            | Pre Ru       | n Proces   | S GOCWIII    | espre-19  | ear Fre F | un: 1 Year |         |      |              |              |               |     |                                                                                                    |   |
|             |             |            | R            | esults Fil | e docwrit    | espre     |           |            |         |      |              |              |               |     |                                                                                                    |   |
|             |             |            | R            | esults Ke  | y *user      |           |           |            |         |      |              |              |               |     |                                                                                                    |   |
|             |             |            | Proceed      | on Field   | #            | 10        |           |            |         |      |              |              |               |     |                                                                                                    |   |
|             |             |            |              | onal Valu  |              |           |           |            |         |      |              |              |               |     |                                                                                                    |   |
|             |             |            |              |            |              |           |           |            |         |      |              |              |               |     |                                                                                                    |   |
|             |             |            |              |            | DIRECT       | REFEREN   | ICE DATA  | SOURCES:   | -       |      |              | (            |               |     |                                                                                                    |   |
|             |             |            |              | _          |              |           |           |            |         |      |              | C            | $\mathcal{Y}$ | _   |                                                                                                    |   |
|             |             |            |              |            | Data So<br>1 | ources    |           |            | Data H  | Keys |              |              |               | -   |                                                                                                    |   |
|             |             |            |              |            |              |           |           |            |         |      |              |              |               | _   |                                                                                                    |   |
|             |             |            |              |            |              |           |           |            |         |      |              |              |               |     |                                                                                                    |   |
|             |             |            |              |            |              |           |           |            |         |      |              |              |               |     |                                                                                                    |   |
|             |             |            |              |            |              |           |           |            |         |      |              |              |               |     |                                                                                                    |   |
|             |             |            |              |            |              |           |           |            |         |      |              |              |               |     |                                                                                                    |   |
|             |             |            |              |            |              |           |           |            |         |      |              |              |               | •   |                                                                                                    |   |
|             |             |            |              |            |              |           |           |            |         |      |              |              |               |     |                                                                                                    |   |
|             |             |            |              |            |              |           |           |            |         |      |              |              |               |     |                                                                                                    |   |
|             |             |            |              |            |              |           |           |            |         |      |              |              |               |     |                                                                                                    |   |
|             |             |            |              |            |              |           |           |            |         |      |              |              |               |     |                                                                                                    | _ |

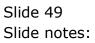

|    | ient v8.36 |            | 1            | Land                  | Comment   | - Minu I | Henrich    | L DataM :      | Dusing | Meetala | A stice Fe   | Ontine C  | +          |    |                                                                                                    | 1 |
|----|------------|------------|--------------|-----------------------|-----------|----------|------------|----------------|--------|---------|--------------|-----------|------------|----|----------------------------------------------------------------------------------------------------|---|
| _  |            | onnections |              | Logott                | Companie  | n Wizard |            | I DataMarts    |        |         | Action Focus | Option S  | elect      |    | <ul> <li>Image: A start of the start of the start of</li></ul> |   |
|    |            |            |              |                       | _         |          | $\bigcirc$ |                |        |         |              |           |            | 67 |                                                                                                    |   |
|    |            | 2 Pre Run  | 0.7          | -                     | 10 F      | 1        |            |                |        |         |              |           |            |    |                                                                                                    |   |
| 10 | Console    |            | <u>3</u> The | Tags                  | 4 Options |          |            |                |        |         |              |           |            |    |                                                                                                    |   |
|    |            |            |              |                       |           |          |            |                |        |         |              |           |            |    |                                                                                                    |   |
|    |            |            |              |                       |           |          |            |                |        |         |              |           |            |    |                                                                                                    |   |
|    |            |            |              |                       | PRE RU    | N PARAM  | ETERS: -   |                |        |         | Pre R        | un Assist | $\bigcirc$ |    |                                                                                                    |   |
|    |            |            |              |                       |           |          |            |                |        |         |              |           | $\cup$     |    |                                                                                                    |   |
|    |            |            | Pre Ru       | n Proces              | S docwrit | espre-1y | ear Pre F  | Run: 1 Year    |        |         |              |           |            |    |                                                                                                    |   |
|    |            |            | R            | esults Fil            | e docwrit | espre    |            |                |        |         |              |           |            |    |                                                                                                    |   |
|    |            |            |              |                       | y *user   |          |            |                |        |         |              |           |            |    |                                                                                                    |   |
|    |            |            | Proceed      |                       |           | 10       |            |                |        |         |              |           |            |    |                                                                                                    |   |
|    |            |            |              | on Field<br>onal Valu |           | 10       |            |                |        |         |              |           |            |    |                                                                                                    |   |
|    |            |            |              |                       |           |          | docu       | ment processin | g      |         |              |           |            |    |                                                                                                    |   |
|    |            |            |              |                       | DIDECT    |          |            | ormat results  |        |         |              |           | $\bigcirc$ |    |                                                                                                    |   |
|    |            |            |              |                       | DIRECT    | REFEREN  | ICE DATA   | SOURCES.       | -      |         |              |           | (i)        |    |                                                                                                    |   |
|    |            |            |              |                       | Data Se   | ources   |            |                | Data H | Keys    |              |           |            | -  |                                                                                                    |   |
|    |            |            |              |                       | 1         |          |            |                |        |         |              |           |            |    |                                                                                                    |   |
|    |            |            |              |                       |           |          |            |                |        |         |              |           |            |    |                                                                                                    |   |
|    |            |            |              |                       |           |          |            |                |        |         |              |           |            |    |                                                                                                    |   |
|    |            |            |              |                       |           |          |            |                |        |         |              |           |            |    |                                                                                                    |   |
|    |            |            |              |                       |           |          |            |                |        |         |              |           |            |    |                                                                                                    |   |
|    |            |            |              |                       |           |          |            |                |        |         |              |           |            | -  |                                                                                                    |   |
|    |            |            |              |                       |           |          |            |                |        |         |              |           |            |    |                                                                                                    |   |
|    |            |            |              |                       |           |          |            |                |        |         |              |           |            |    |                                                                                                    |   |
|    |            |            |              |                       |           |          |            |                |        |         |              |           |            |    |                                                                                                    |   |
|    |            |            |              |                       |           |          |            |                |        |         |              |           |            |    |                                                                                                    |   |

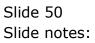

| _  | S Client v8. |             |                       |                        |                     |        |              |                  |               |              |     |             |        |          |   | X        |
|----|--------------|-------------|-----------------------|------------------------|---------------------|--------|--------------|------------------|---------------|--------------|-----|-------------|--------|----------|---|----------|
|    |              | Connections | -                     | Logoff                 | Companion           | Wizard |              | DataMarts        |               |              |     | us Option 9 | Select |          | ~ | <u> </u> |
|    | 1 Console    | 2 Pre Run   | <u>3</u> The T        | ags                    | 4 Options           | _      |              |                  |               |              |     |             |        |          |   |          |
|    |              |             | Pre Run               | Process                | PRE RUN             |        |              | un: 1 Year       |               |              | Pre | Run Assist  | ١      |          |   |          |
|    |              |             |                       | sults File<br>sults Ke | *user               | -      |              |                  |               |              |     |             |        |          |   |          |
|    |              |             | Proceed (<br>Conditio |                        | <i><sup>‡</sup></i> |        | leName       | Iridge\D16334    | 48552.htm     | _            |     |             |        |          |   |          |
|    |              |             |                       |                        | DIREC<br>Data       |        |              | ppen the File, c |               | uit this fun |     |             | ١      | <u> </u> |   |          |
|    |              |             |                       |                        |                     | PL     | JBLISH to st | ore the Report   | in the Report | warehous     | se. |             |        |          |   |          |
|    |              |             |                       |                        |                     |        |              |                  |               |              |     |             |        |          |   |          |
| es |              |             |                       |                        |                     |        |              |                  |               |              |     |             | Ι      | •        |   |          |
| Ē  |              |             |                       |                        |                     |        |              |                  |               |              |     |             |        |          |   |          |

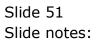

Slide 52 Slide notes:

## 🗃 IES Client v8.36 : My IES Help Infolab Connections Logon Logoff Companion Wizard How do I DataMarts Business Modules Action Focus Option Select ? Q ) (J) **«** 🔅 🐼 🗙 - 22 <u>1</u> Console <u>2</u> Pre Run <u>3</u> The Tags <u>4</u> Options Pre Run Assist PRE RUN PARAMETERS: -(i)Pre Run Process docwritespre-1year Pre Run: 1 Year Results File docwritespre Results Key \*user File Executor Proceed on Field # Conditional Value 9 FileName \\127.0.0.1\Bridge\D1633448552.htm DIRE $\bigcirc$ Open Close Publish Data Use OPEN to open the File, or CLOSE to quit this function, or PUBLISH to store the Report in the Report warehouse. • Ē

| Firefox <b>*</b> |                         |                      |                   |                |                                           |       |
|------------------|-------------------------|----------------------|-------------------|----------------|-------------------------------------------|-------|
| ] [_] file:///// | 127.0.0.1/dge/D16334485 | 52.htm +             | The second second | of Constraints | Annual Markets, Anton Paras, Spins Select |       |
| ~ >              | Ifile:////127.0.0.1/Bri | dge/D1633448552.htm  |                   |                |                                           | ☆ ▼ C |
|                  | Sample Report using 2   | Quick Writes Objects |                   |                |                                           |       |
|                  | 3-                      | ,                    |                   |                |                                           |       |
| Jobcode          | Committed B/F C         | Committed Current C  | Committed YTD C   | Committed LTD  | Sub Acct Name                             |       |
| Name             | Actual B/F              | Actual Current       | Actual YTD        | Actual LTD     |                                           |       |
| Report Gr        | roup Accrual B/F        | Accrual Current      | Accrual YTD       | Accrual LTD    |                                           |       |
| j1               | 0.00                    | 0.00                 | 0.00              | 0.00           | 000 Other                                 |       |
| Job 1            | 0.00                    | 15.00                | 15.00             | 15.00          |                                           |       |
| DEF              | 0.00                    | 15.00                | 15.00             | 15.00          |                                           |       |
|                  |                         |                      |                   |                | ******                                    |       |
|                  | Committed B/F C         | Committed Current C  | committed YTD C   | Committed LTD  | Sub Acct Name                             |       |
|                  | 0.00                    | 0.00                 | 0.00              | 0.00           | 000 Other                                 |       |
|                  | Actual B/F              | Actual Current       | Actual YTD        | Actual LTD     |                                           |       |
|                  | 0.00                    | 15.00                | 15.00             | 15.00          |                                           |       |
|                  | Accrual B/F             | Accrual Current      | Accrual YTD       | Accrual LTD    |                                           |       |
|                  | 0.00                    | 15.00                | 15.00             | 15.00          |                                           |       |
| j1               | 0.00                    | 0.00                 | 0.00              | 0.00           | 001 Materials                             |       |
| Job 1            | 0.00                    | 75.00                | 75.00             | 75.00          |                                           |       |
| DEF              | 0.00                    | 75.00                | 75.00             | 75.00          |                                           |       |
|                  |                         |                      |                   |                | ******                                    |       |
|                  | Committed B/F C         | Committed Current C  | committed YTD C   | Committed LTD  | Sub Acct Name                             |       |
|                  | 0.00                    | 0.00                 | 0.00              |                | 001 Materials                             |       |
|                  | Actual B/F              | Actual Current       | Actual YTD        | Actual LTD     |                                           |       |
|                  | 0.00                    | 75.00                | 75.00             | 75.00          |                                           |       |
|                  | Accrual B/F             | Accrual Current      | Accrual YTD       | Accrual LTD    |                                           |       |
|                  | 0.00                    | 75.00                | 75.00             | 75.00          |                                           |       |
| j1               | 0.00                    | 0.00                 | 0.00              | 0.00           | 002 Labor                                 |       |
| Job 1            | 0.00                    | 30.00                | 30.00             | 30.00          |                                           |       |
| DEF              | 0.00                    | 30.00                | 30.00             | 30.00          |                                           |       |
|                  |                         |                      |                   |                |                                           |       |
|                  | Committed B/F C         | Committed Current C  | committed VTD (   | Committed LTD  | Sub Acct Name                             |       |
|                  |                         | commenced current c  |                   | Committeed ETD | Dub Meet Mullio                           |       |

## Slide 53

Slide notes: So when we test, we have a report that includes two other reports resulting from execution of the Quick Writes options that we have selected for our tags.

Slide 54 Slide notes:

| C) file ////                 |                                                                                                    | 52 htm +                                                                                                    |                                                                                                    |                                                                                                    |               |  |
|------------------------------|----------------------------------------------------------------------------------------------------|----------------------------------------------------------------------------------------------------|----------------------------------------------------------------------------------------------------|----------------------------------------------------------------------------------------------------|---------------|--|
|                              | 3 file:////127.0.0.1/Bri                                                                                                    |                                                                                                    |                                                                                                    |                                                                                                    |               |  |
| e >                          | 0.00                                                                                                    | 0.00                                                                                                    | 0.00                                                                                                    | 0.00.0                                                                                                    | 01 Materials  |  |
|                              | Actual B/F                                                                                                    | Actual Current                                                                                                    | Actual YTD                                                                                                    | Actual LTD                                                                                                    | or materials  |  |
|                              | 0.00                                                                                                    | 10.00                                                                                                    | 10.00                                                                                                    | 10.00                                                                                                    |               |  |
|                              | Accrual B/F                                                                                                    | Accrual Current                                                                                                    | Accrual YTD                                                                                                    | Accrual LTD                                                                                                    |               |  |
|                              | 0.00                                                                                                    | 10.00                                                                                                    | 10.00                                                                                                    | 10.00                                                                                                    |               |  |
|                              | 0.00                                                                                                    | 10100                                                                                                    | 10,000                                                                                                    | 10100                                                                                                    |               |  |
| j2                           | 0.00                                                                                                    | 0.00                                                                                                    | 0.00                                                                                                    | 0.00 0                                                                                                    | 02 Labor      |  |
| lob 2                        | 0.00                                                                                                    | 55.00                                                                                                    | 55.00                                                                                                    | 55.00                                                                                                    |               |  |
| DEF                          | 0.00                                                                                                    | 55.00                                                                                                    | 55.00                                                                                                    | 55.00                                                                                                    |               |  |
|                              |                                                                                                    |                                                                                                    |                                                                                                    | *                                                                                                    | *****         |  |
|                              |                                                                                                    | committed Current C                                                                                                    |                                                                                                    |                                                                                                    |               |  |
|                              | 0.00                                                                                                    | 0.00                                                                                                    | 0.00                                                                                                    |                                                                                                    | 02 Labor      |  |
|                              | Actual B/F                                                                                                    | Actual Current                                                                                                    | Actual YTD                                                                                                    | Actual LTD                                                                                                    |               |  |
|                              | 0.00                                                                                                    | 55.00                                                                                                    | 55.00                                                                                                    | 55.00                                                                                                    |               |  |
|                              | Accrual B/F                                                                                                    | Accrual Current                                                                                                    | Accrual YTD                                                                                                    | Accrual LTD                                                                                                    |               |  |
|                              | 0.00                                                                                                    | 55.00                                                                                                    | 55.00                                                                                                    | 55.00                                                                                                    |               |  |
|                              |                                                                                                    |                                                                                                    |                                                                                                    |                                                                                                    |               |  |
|                              |                                                                                                    |                                                                                                    |                                                                                                    |                                                                                                    |               |  |
| **                           |                                                                                                    |                                                                                                    |                                                                                                    |                                                                                                    |               |  |
| Jobcode                      | Committed B/F C                                                                                                    | committed Current C                                                                                                    | ommitted YTD C                                                                                                    | ommitted LTD                                                                                                    |               |  |
| Jobcode                      | Committed B/F C                                                                                                    | committed Current C<br>0.00                                                                                                    | ommitted YTD C                                                                                                    | ommitted LTD<br>0.00                                                                                             |               |  |
| Jobcode                      | Committed B/F C<br>0.00<br>Actual B/F                                                                                           | committed Current C<br>0.00<br>Actual Current                                                                                                    | ommitted YTD C<br>0.00<br>Actual YTD                                                                                          | ommitted LTD<br>0.00<br>Actual LTD                                                                               |               |  |
| Jobcode                      | Committed B/F C<br>0.00<br>Actual B/F<br>0.00                                                                                   | committed Current C<br>0.00<br>Actual Current<br>430.00                                                                                                    | ommitted YTD C<br>0.00<br>Actual YTD<br>430.00                                                                                | ommitted LTD<br>0.00<br>Actual LTD<br>430.00                                                                     |               |  |
| Jobcode                      | Committed B/F C<br>0.00<br>Actual B/F<br>0.00<br>Accrual B/F                                                                    | Committed Current C<br>0.00<br>Actual Current<br>430.00<br>Accrual Current                                                                                            | ommitted YTD C<br>0.00<br>Actual YTD<br>430.00<br>Accrual YTD                                                                 | ommitted LTD<br>0.00<br>Actual LTD<br>430.00<br>Accrual LTD                                                      |               |  |
| Jobcode                      | Committed B/F C<br>0.00<br>Actual B/F<br>0.00                                                                                   | committed Current C<br>0.00<br>Actual Current<br>430.00                                                                                                    | ommitted YTD C<br>0.00<br>Actual YTD<br>430.00                                                                                | ommitted LTD<br>0.00<br>Actual LTD<br>430.00                                                                     |               |  |
| Jobcode<br>j2                | Committed B/F C<br>0.00<br>Actual B/F<br>0.00<br>Accrual B/F<br>0.00                                                            | Committed Current C<br>0.00<br>Actual Current<br>430.00<br>Accrual Current<br>430.00                                                                                  | ommitted YTD C<br>0.00<br>Actual YTD<br>430.00<br>Accrual YTD<br>430.00                                                       | ommitted LTD<br>0.00<br>Actual LTD<br>430.00<br>Accrual LTD<br>430.00                                            | 00 Other      |  |
| Jobcode<br>j2<br>j3          | Committed B/F C<br>0.00<br>Actual B/F<br>0.00<br>Accrual B/F<br>0.00<br>0.00                                                    | Committed Current C<br>0.00<br>Actual Current<br>430.00<br>Accrual Current<br>430.00<br>0.00                                                                          | ommitted YTD C<br>0.00<br>Actual YTD<br>430.00<br>Accrual YTD<br>430.00<br>0.00                                               | ommitted LTD<br>0.00<br>Actual LTD<br>430.00<br>Accrual LTD<br>430.00<br>0.00 0                                  | 00 Other      |  |
| Jobcode<br>j2<br>j3<br>Job 3 | Committed B/F C<br>0.00<br>Actual B/F<br>0.00<br>Accrual B/F<br>0.00                                                            | Committed Current C<br>0.00<br>Actual Current<br>430.00<br>Accrual Current<br>430.00                                                                                  | ommitted YTD C<br>0.00<br>Actual YTD<br>430.00<br>Accrual YTD<br>430.00                                                       | ommitted LTD<br>0.00<br>Actual LTD<br>430.00<br>Accrual LTD<br>430.00                                            | 00 Other      |  |
|                              | Committed B/F C<br>0.00<br>Actual B/F<br>0.00<br>Accrual B/F<br>0.00<br>0.00                                                    | Committed Current C<br>0.00<br>Actual Current<br>430.00<br>Accrual Current<br>430.00<br>0.00                                                                          | ommitted YTD C<br>0.00<br>Actual YTD<br>430.00<br>Accrual YTD<br>430.00<br>0.00<br>0.00                                       | ommitted LTD<br>0.00<br>Actual LTD<br>430.00<br>Accrual LTD<br>430.00<br>0.00<br>0.00<br>0.00                    | 00 Other      |  |
| Jobcode<br>j2<br>j3<br>Job 3 | Committed B/F C<br>0.00<br>Actual B/F<br>0.00<br>Accrual B/F<br>0.00<br>0.00<br>0.00                                            | Committed Current C<br>0.00<br>Actual Current<br>430.00<br>Accrual Current<br>430.00<br>0.00<br>0.00<br>0.00                                                          | ommitted YTD C<br>0.00<br>Actual YTD<br>430.00<br>Accrual YTD<br>430.00<br>0.00<br>0.00<br>0.00                               | ommitted LTD<br>0.00<br>Actual LTD<br>430.00<br>Accrual LTD<br>430.00<br>0.00<br>0.00                            | ***           |  |
| Jobcode<br>j2<br>j3<br>Job 3 | Committed B/F C<br>0.00<br>Actual B/F<br>0.00<br>Accrual B/F<br>0.00<br>0.00<br>0.00<br>Committed B/F C                         | Committed Current 0<br>0.00<br>Actual Current<br>430.00<br>Accrual Current<br>430.00<br>0.00<br>0.00<br>0.00                                                          | ommitted YTD C<br>0.00<br>Actual YTD<br>430.00<br>Accrual YTD<br>430.00<br>0.00<br>0.00<br>0.00<br>ommitted YTD C             | ommitted LTD<br>0.00<br>Actual LTD<br>430.00<br>Accrual LTD<br>430.00<br>0.00<br>0.00<br>                        | www.sect Name |  |
| Jobcode<br>j2<br>j3<br>Job 3 | Committed B/F C<br>0.00<br>Actual B/F<br>0.00<br>Accrual B/F<br>0.00<br>0.00<br>0.00<br>Committed B/F C<br>0.00                 | Committed Current 0<br>0.00<br>Actual Current<br>430.00<br>Accrual Current<br>430.00<br>0.00<br>0.00<br>0.00<br>Committed Current C<br>0.00                           | ommitted YTD C<br>0.00<br>Actual YTD<br>430.00<br>Accrual YTD<br>430.00<br>0.00<br>0.00<br>0.00<br>0.00<br>0.00               | ommitted LTD<br>0.00<br>Actual LTD<br>430.00<br>Accual LTD<br>430.00<br>0.00<br>0.00<br>*<br>*<br>ommitted LTD S | ***           |  |
| Jobcode<br>j2<br>j3<br>Job 3 | Committed B/F C<br>0.00<br>Actual B/F<br>0.00<br>Accrual B/F<br>0.00<br>0.00<br>0.00<br>Committed B/F C<br>0.00<br>Actual B/F C | Committed Current C<br>0.00<br>Actual Current<br>430.00<br>Accrual Current<br>430.00<br>0.00<br>0.00<br>0.00<br>0.00<br>Committed Current C<br>0.00<br>Actual Current | ommitted YTD (<br>0.00<br>Actual YTD<br>430.00<br>Accrual YTD<br>430.00<br>0.00<br>0.00<br>0.00<br>0.00<br>0.00<br>0.00<br>0. | ommitted LTD<br>0.00<br>Actual LTD<br>430.00<br>Accrual LTD<br>430.00<br>0.00<br>0.00<br>0.00<br>-<br>-<br>-<br> | www.sect Name |  |
| Jobcode<br>j2<br>j3<br>Job 3 | Committed B/F C<br>0.00<br>Actual B/F<br>0.00<br>Accrual B/F<br>0.00<br>0.00<br>0.00<br>Committed B/F C<br>0.00                 | Committed Current 0<br>0.00<br>Actual Current<br>430.00<br>Accrual Current<br>430.00<br>0.00<br>0.00<br>0.00<br>Committed Current C<br>0.00                           | ommitted YTD C<br>0.00<br>Actual YTD<br>430.00<br>Accrual YTD<br>430.00<br>0.00<br>0.00<br>0.00<br>0.00<br>0.00               | ommitted LTD<br>0.00<br>Actual LTD<br>430.00<br>Accual LTD<br>430.00<br>0.00<br>0.00<br>*<br>*<br>ommitted LTD S | www.sect Name |  |

Slide 55 Slide notes: Slide 56 Slide notes:

| Firefox •  |                        |                     |                   |                  |                       |                       | (a. R., R. |
|------------|------------------------|---------------------|-------------------|------------------|-----------------------|-----------------------|------------|
|            | 7.0.0.1/dge/D16334485  |                     | The second second | C Destrict Room  | an Manhalan Andrew To | and the second second |            |
| ← → [      | Iile:////127.0.0.1/Bri | dge/D1633448552.htm |                   |                  |                       |                       | ☆ ⊽ C'     |
|            |                        |                     |                   |                  |                       |                       |            |
| j4         | 0.00                   | 0.00                | 0.00              | 0.00 000         | Other                 |                       |            |
| Job 4      | 0.00                   | 200.00              | 200.00            | 200.00           |                       |                       |            |
| DEF        | 0.00                   | 200.00              | 200.00            | 200.00           |                       |                       |            |
|            |                        |                     |                   | ****             | ****                  |                       |            |
|            | Committed B/F C        | committed Current C | ommitted YTD C    | ommitted LTD Sub | Acct Name             |                       |            |
|            | 0.00                   | 0.00                | 0.00              | 0.00 000 0       | Other                 |                       |            |
|            | Actual B/F             | Actual Current      | Actual YTD        | Actual LTD       |                       |                       |            |
|            | 0.00                   | 200.00              | 200.00            | 200.00           |                       |                       |            |
|            | Accrual B/F            | Accrual Current     | Accrual YTD       | Accrual LTD      |                       |                       |            |
|            | 0.00                   | 200.00              | 200.00            | 200.00           |                       |                       |            |
| **         |                        |                     |                   |                  |                       |                       |            |
| Jobcode    | Committed B/E C        | committed Current C | ommitted YTD (    | ommitted LTD     |                       |                       |            |
| j4         | 0.00                   | 0.00                | 0.00              | 0.00             |                       |                       |            |
|            | Actual B/F             | Actual Current      | Actual YTD        | Actual LTD       |                       |                       |            |
|            | 0.00                   | 200.00              | 200.00            | 200.00           |                       |                       |            |
|            | Accrual B/F            | Accrual Current     | Accrual YTD       | Accrual LTD      |                       |                       |            |
|            | 0.00                   | 200.00              | 200.00            | 200.00           |                       |                       |            |
| * ALL *    | 0.00                   | 1,363.64            | 1,363.64          | 1,363.64         |                       |                       |            |
|            | 0.00                   | 840.91              | 840.91            | 840.91           |                       |                       |            |
|            | 0.00                   | 2,204.55            | 2,204.55          | 2,204.55         |                       |                       |            |
| Jobcode    | Committed B/F C        | committed Current C | committed YTD C   | ommitted LTD Sub | Acct Name             |                       |            |
| Name       | Actual B/F             | Actual Current      | Actual YTD        | Actual LTD Cost  | Type Name             |                       |            |
| Report Gro | up Accrual B/F         | Accrual Current     | Accrual YTD       | Accrual LTD      |                       |                       |            |
| j1         | 0.00                   | 0.00                | 0.00              | 0.00 000         | Other                 |                       |            |
| Job 1      | 0.00                   | 15.00               | 15.00             | 15.00 104        | Parts                 |                       |            |
| DEF        | 0.00                   | 15.00               | 15.00             | 15.00            |                       |                       |            |
| j1         | 0.00                   | 0.00                | 0.00              | 0.00 001         | Materials             |                       |            |
| Job 1      | 0.00                   | 20.00               | 20.00             | 20.00 104        | Parts                 |                       |            |
| DEF        | 0.00                   | 20.00               | 20.00             | 20.00            |                       |                       |            |

Slide 57 Slide notes: Slide 58 Slide notes:

| file:////127.0.0                | .1/dge/D16334485             | 52.htm +                          |                                |                                                                  |     |
|---------------------------------|------------------------------|-----------------------------------|--------------------------------|------------------------------------------------------------------|-----|
|                                 | -                            | dge/D1633448552.htm               |                                |                                                                  | ☆ ▼ |
|                                 | 0.00                         | 909.09                            | 909.09                         | 909.09                                                           |     |
|                                 | 0.00                         | 55.00                             | 55.00                          | 55.00 105 Purchasing                                             |     |
|                                 | 0.00                         | 964.09                            | 964.09                         | 964.09                                                           |     |
| ****                            |                              |                                   |                                |                                                                  |     |
|                                 | 0.00                         | 909.09                            | 909.09                         | 909.09                                                           |     |
| Job 1                           | 0.00                         | 120.00                            | 120.00                         | 120.00                                                           |     |
|                                 | 0.00                         | 1,029.09                          | 1,029.09                       | 1,029.09                                                         |     |
| Jobcode O                       | Committed B/E C              | committed Current (               | committed VTD (                | ommitted LTD Sub Acct Name                                       |     |
| Name                            | Actual B/F                   | Actual Current                    | Actual YTD                     | Actual LTD Cost Type Name                                        |     |
| Report Group                    | Accrual B/F                  | Accrual Current                   | Accrual YTD                    | Accrual LTD                                                      |     |
|                                 |                              |                                   |                                |                                                                  |     |
| j2                              | 0.00                         | 0.00                              | 0.00                           | 0.00 000 Other                                                   |     |
| Job 2                           | 0.00                         | 125.00                            | 125.00                         | 125.00 102 Oil                                                   |     |
| DEF                             | 0.00                         | 125.00                            | 125.00                         | 125.00                                                           |     |
|                                 |                              |                                   |                                | *****                                                            |     |
|                                 | 0.00                         | 0.00                              | 0.00                           | 0.00                                                             |     |
|                                 | 0.00                         | 125.00                            | 125.00                         | 125.00 102 Oil                                                   |     |
|                                 | 0.00                         | 125.00                            | 125.00                         | 125.00                                                           |     |
|                                 |                              |                                   |                                |                                                                  |     |
|                                 |                              |                                   |                                | ommitted LTD Sub Acct Name                                       |     |
| Name<br>Report Group            | Actual B/F<br>Accrual B/F    | Actual Current<br>Accrual Current | Actual YTD<br>Accrual YTD      | Actual LTD Cost Type Name<br>Accrual LTD                         |     |
|                                 | ACCIUMI D/ F                 | Accrual Current                   | ACCIUMITID                     | ACCIUALETD                                                       |     |
| j2                              | 0.00                         | 0.00                              | 0.00                           | 0.00 000 Other                                                   |     |
|                                 | 0.00                         | 200.00                            | 200.00                         | 200.00 104 Parts                                                 |     |
|                                 |                              |                                   |                                |                                                                  |     |
| Job 2<br>DEF                    | 0.00                         | 200.00                            | 200.00                         | 200.00                                                           |     |
| DEF                             |                              | 200.00                            | 200.00                         | 200.00<br>0.00 001 Materials                                     |     |
| DEF                             | 0.00                         |                                   |                                |                                                                  |     |
| DEF<br>j2                       | 0.00                         | 0.00                              | 0.00                           | 0.00 001 Materials                                               |     |
| DEF<br>j2<br>Job 2<br>DEF       | 0.00<br>0.00<br>0.00         | 0.00                              | 0.00                           | 0.00 001 Materials<br>10.00 104 Parts                            |     |
| DEF<br>j2<br>Job 2<br>DEF       | 0.00<br>0.00<br>0.00<br>0.00 | 0.00<br>10.00<br>10.00            | 0.00<br>10.00<br>10.00         | 0.00 001 Materials<br>10.00 104 Parts<br>10.00                   |     |
| DEF<br>j2<br>Job 2<br>DEF<br>j2 | 0.00<br>0.00<br>0.00<br>0.00 | 0.00<br>10.00<br>10.00<br>0.00    | 0.00<br>10.00<br>10.00<br>0.00 | 0.00 001 Materials<br>10.00 104 Parts<br>10.00<br>0.00 002 Labor |     |

Slide 59 Slide notes: Slide 60 Slide notes:

| Firefox <b>T</b> | 0.1/dge/D16334485     | 52 him                        | _                 |                                     |              |
|------------------|-----------------------|-------------------------------|-------------------|-------------------------------------|--------------|
|                  | -                     |                               | The second second | Contrast Survey States Survey       | <u>^ - a</u> |
|                  | tile:////127.0.0.1/Bn | dge/D1633448552.htm<br>430.00 | 430.00            | 430.00                              | ∰ ⊽ C        |
|                  | 0.00                  | 430.00                        | 450.00            | 450.00                              |              |
| Jobcode          | Committed B/F C       | committed Current C           | committed YTD C   | ommitted LTD Sub Acct Name          |              |
| Name             | Actual B/F            | Actual Current                | Actual YTD        | Actual LTD Cost Type Name           |              |
| Report Group     | Accrual B/F           | Accrual Current               | Accrual YTD       | Accrual LTD                         |              |
| j3               | 0.00                  | 0.00                          | 0.00              | 0.00 000 Other                      |              |
| Job 3            | 0.00                  | 0.00                          | 0.00              | 0.00 105 Purchasing                 |              |
| DEF              | 0.00                  | 0.00                          | 0.00              | 0.00                                |              |
| j3               | 0.00                  | 454.55                        | 454.55            | 454.55 003 Purchasing               |              |
| Job 3            | 0.00                  | 90.91                         | 90.91             | 90.91 105 Purchasing                |              |
| DEF              | 0.00                  | 545.46                        | 545.46            | 545.46                              |              |
|                  |                       |                               |                   | *********                           |              |
|                  | 0.00                  | 454.55                        | 454.55            | 454.55                              |              |
|                  | 0.00                  | 165.91                        | 165.91            | 165.91 105 Purchasing               |              |
|                  | 0.00                  | 620.46                        | 620.46            | 620.46                              |              |
| ****             |                       |                               |                   |                                     |              |
|                  | 0.00                  | 454.55                        | 454.55            | 454.55                              |              |
| Job 3            | 0.00                  | 90.91                         | 90.91             | 90.91                               |              |
|                  | 0.00                  | 545.46                        | 545.46            | 545.46                              |              |
| Jobcode          | Committed B/F C       | committed Current C           | ommitted VTD (    | ommitted LTD Sub Acct Name          |              |
| Name             | Actual B/F            | Actual Current                | Actual YTD        | Actual LTD Cost Type Name           |              |
| Report Group     | Accrual B/F           | Accrual Current               | Accrual YTD       | Accrual LTD                         |              |
| j4               | 0.00                  | 0.00                          | 0.00              | 0.00 000 Other                      |              |
| Job 4            | 0.00                  | 200.00                        | 200.00            | 200.00 103 Labor                    |              |
| DEF              | 0.00                  | 200.00                        | 200.00            | 200.00                              |              |
|                  |                       |                               |                   | and the same and a same are and and |              |
|                  | 0.00                  | 0.00                          | 0.00              | 0.00                                |              |
|                  | 0.00                  | 200.00                        | 200.00            | 200.00 103 Labor                    |              |
|                  | 0.00                  | 200.00                        | 200.00            | 200.00                              |              |
|                  |                       |                               |                   |                                     |              |
| *****            |                       |                               |                   |                                     |              |

Slide 61 Slide notes: Slide 62 Slide notes:

| C                                                       |                                                                                                    | 524 J                                                                                                    |                                                                                                    |                                                                                                    |   |
|---------------------------------------------------------|----------------------------------------------------------------------------------------------------|----------------------------------------------------------------------------------------------------|----------------------------------------------------------------------------------------------------|----------------------------------------------------------------------------------------------------|---|
|                                                         | ).1/dge/D16334485                                                                                   |                                                                                                    | Martin March                                                                                                    | i bashan kurashkan kherbus ta                                                                                                    |   |
|                                                         |                                                                                                    | dge/D1633448552.htm                                                                                           |                                                                                                    |                                                                                                    | 2 |
| ceport Group                                            | ACCEUDI D/ F                                                                                        | ACCIUMI CUFFEIIL                                                                                              | ACCEUDITED                                                                                                    | ACCIUALETD                                                                                                    |   |
| j3                                                      | 0.00                                                                                                | 0.00                                                                                                    | 0.00                                                                                                    | 0.00 000 Other                                                                                                    |   |
| Job 3                                                   | 0.00                                                                                                | 0.00                                                                                                    | 0.00                                                                                                    | 0.00 105 Purchasing                                                                                                    |   |
| DEF                                                     | 0.00                                                                                                | 0.00                                                                                                    | 0.00                                                                                                    | 0.00                                                                                                    |   |
| j3                                                      | 0.00                                                                                                | 454.55                                                                                                    | 454.55                                                                                                    | 454.55 003 Purchasing                                                                                                    |   |
| Job 3                                                   | 0.00                                                                                                | 90.91                                                                                                    | 90.91                                                                                                    | 90.91 105 Purchasing                                                                                                    |   |
| DEF                                                     | 0.00                                                                                                | 545.46                                                                                                    | 545.46                                                                                                    | 545.46                                                                                                    |   |
|                                                         |                                                                                                    |                                                                                                    |                                                                                                    | ****                                                                                                    |   |
|                                                         | 0.00                                                                                                | 454.55                                                                                                    | 454.55                                                                                                    | 454.55                                                                                                    |   |
|                                                         | 0.00                                                                                                | 165.91                                                                                                    | 165.91                                                                                                    | 165.91 105 Purchasing                                                                                                    |   |
|                                                         | 0.00                                                                                                | 620.46                                                                                                    | 620.46                                                                                                    | 620.46                                                                                                    |   |
| ****                                                    |                                                                                                    |                                                                                                    |                                                                                                    |                                                                                                    |   |
|                                                         |                                                                                                    |                                                                                                    |                                                                                                    |                                                                                                    |   |
|                                                         | 0.00                                                                                                | 454.55                                                                                                    | 454.55                                                                                                    | 454.55                                                                                                    |   |
| Job 3                                                   | 0.00                                                                                                | 454.55<br>90.91                                                                                               | 454.55<br>90.91                                                                                                    | 454.55<br>90.91                                                                                                    |   |
| Job 3                                                   | 0.00<br>0.00<br>0.00                                                                                | 454.55<br>90.91<br>545.46                                                                                     | 454.55<br>90.91<br>545.46                                                                                          | 454.55<br>90.91<br>545.46                                                                                                    |   |
|                                                         | 0.00<br>0.00                                                                                        | 90.91<br>545.46                                                                                               | 90.91<br>545.46                                                                                                    | 90.91<br>545.46                                                                                                    |   |
| Jobcode (                                               | 0.00<br>0.00<br>Committed B/F C                                                                     | 90.91<br>545.46<br>committed Current C                                                                        | 90.91<br>545.46                                                                                                    | 90.91<br>545.46<br>ommitted LTD <b>Sub Acct Name</b>                                                                                                    |   |
| Jobcode (<br>Name                                       | 0.00<br>0.00                                                                                        | 90.91<br>545.46                                                                                               | 90.91<br>545.46                                                                                                    | 90.91<br>545.46                                                                                                    |   |
| Jobcode (<br>Name<br>Report Group                       | 0.00<br>0.00<br>Committed B/F C<br>Actual B/F                                                       | 90.91<br>545.46<br>Committed Current C<br>Actual Current<br>Accrual Current                                   | 90.91<br>545.46<br>Committed YTD C<br>Actual YTD<br>Accrual YTD                                                    | 90.91<br>545.46<br>ommitted LTD Sub Acct Name<br>Actual LTD Cost Type Name                                                                                    |   |
| Jobcode (<br>Name<br>Report Group<br>j4                 | 0.00<br>0.00<br>Committed B/F C<br>Actual B/F<br>Accrual B/F                                        | 90.91<br>545.46<br>committed Current C<br>Actual Current                                                      | 90.91<br>545.46<br>Committed YTD C<br>Actual YTD                                                                   | 90.91<br>545.46<br>ommitted LTD Sub Acct Name<br>Actual LTD Cost Type Name<br>Accrual LTD                                                                     |   |
| Jobcode (<br>Name<br>Report Group<br>j4<br>Job 4        | 0.00<br>0.00<br>Committed B/F C<br>Actual B/F<br>Accrual B/F<br>0.00                                | 90.91<br>545.46<br>committed Current C<br>Actual Current<br>Accrual Current<br>0.00                           | 90.91<br>545.46<br>Committed YTD C<br>Actual YTD<br>Accrual YTD<br>0.00                                            | 90.91<br>545.46<br>ommitted LTD Sub Acct Name<br>Actual LTD Cost Type Name<br>Accrual LTD<br>0.00 000 Other                                                   |   |
| Jobcode (<br>Name<br>Report Group<br>j4<br>Job 4        | 0.00<br>0.00<br>Committed B/F C<br>Actual B/F<br>Accrual B/F<br>0.00<br>0.00                        | 90.91<br>545.46<br>ommitted Current C<br>Actual Current<br>Accrual Current<br>0.00<br>200.00                  | 90.91<br>545.46<br>committed YTD C<br>Actual YTD<br>Accrual YTD<br>0.00<br>200.00                                  | 90.91<br>545.46<br>ommitted LTD Sub Acct Name<br>Actual LTD Cost Type Name<br>Accrual LTD<br>0.00 000 Other<br>200.00 103 Labor                               |   |
| Jobcode (<br>Name<br>Report Group                       | 0.00<br>0.00<br>Committed B/F C<br>Actual B/F<br>Accrual B/F<br>0.00<br>0.00                        | 90.91<br>545.46<br>ommitted Current C<br>Actual Current<br>Accrual Current<br>0.00<br>200.00                  | 90.91<br>545.46<br>committed YTD C<br>Actual YTD<br>Accrual YTD<br>0.00<br>200.00                                  | 90.91<br>545.46<br>ommitted LTD Sub Acct Name<br>Actual LTD Cost Type Name<br>Accrual LTD<br>0.00 000 Other<br>200.00 103 Labor<br>200.00                     |   |
| Jobcode (<br>Name<br>Report Group<br>j4<br>Job 4        | 0.00<br>0.00<br>Committed B/F C<br>Actual B/F<br>Accrual B/F<br>0.00<br>0.00<br>0.00                | 90,91<br>545,46<br>ommitted Current<br>Actual Current<br>0,00<br>200,00<br>200,00                             | 90.91<br>545.46<br>committed YTD C<br>Actual YTD<br>Accrual YTD<br>0.00<br>200.00<br>200.00                        | 90.91<br>545.46<br>ommitted LTD Sub Acct Name<br>Actual LTD Cost Type Name<br>Accual LTD<br>0.00 000 Other<br>200.00 103 Labor<br>200.00                      |   |
| Jobcode (<br>Name<br>Report Group<br>j4<br>Job 4        | 0.00<br>0.00<br>Committed B/F C<br>Actual B/F<br>Accrual B/F<br>0.00<br>0.00<br>0.00                | 90.91<br>545.46<br>Actual Current<br>Accual Current<br>0.00<br>200.00<br>200.00<br>0.00                       | 90.91<br>545.46<br>Actual YTD C<br>Actual YTD<br>Accrual YTD<br>0.00<br>200.00<br>200.00                           | 90.91<br>545.46<br>ommitted LTD Sub Acct Name<br>Actual LTD Cost Type Name<br>Accrual LTD<br>0.00 000 Other<br>200.00 103 Labor<br>200.00<br>                 |   |
| Jobcode (<br>Name<br>Report Group<br>j4<br>Job 4        | 0.00<br>0.00<br>Committed B/F C<br>Actual B/F<br>Accrual B/F<br>0.00<br>0.00<br>0.00<br>0.00        | 90.91<br>545.46<br>Committed Current<br>Actual Current<br>0.00<br>200.00<br>200.00<br>0.00<br>200.00          | 90.91<br>545.46<br>Committed YTD C<br>Actual YTD<br>Accrual YTD<br>0.00<br>200.00<br>200.00                        | 90.91<br>545.46<br>ommitted LTD Sub Acct Name<br>Actual LTD Cost Type Name<br>Accrual LTD<br>0.00 000 Other<br>200.00 103 Labor<br>200.00<br>200.00 103 Labor |   |
| Jobcode (<br>Name<br>Report Group<br>j4<br>Job 4<br>DEF | 0.00<br>0.00<br>Actual B/F C<br>Accrual B/F<br>0.00<br>0.00<br>0.00<br>0.00<br>0.00<br>0.00<br>0.00 | 90,91<br>545,46<br>ommitted Current<br>Actual Current<br>0,00<br>200,00<br>200,00<br>0,00<br>200,00<br>200,00 | 90.91<br>545,46<br>Committed YTD C<br>Actual YTD<br>0.00<br>200.00<br>200.00<br>200.00<br>0.00<br>200.00<br>200.00 | 90.91<br>545.46<br>ommitted LTD Sub Acct Name<br>Actual LTD Cost Type Name<br>Accual LTD<br>0.00 000 Other<br>200.00 103 Labor<br>200.00<br>                  |   |
| Jobcode (<br>Name<br>Report Group<br>j4<br>Job 4<br>DEF | 0.00<br>0.00<br>Committed B/F C<br>Actual B/F<br>Accrual B/F<br>0.00<br>0.00<br>0.00<br>0.00        | 90.91<br>545.46<br>Committed Current<br>Actual Current<br>0.00<br>200.00<br>200.00<br>0.00<br>200.00          | 90.91<br>545.46<br>Committed YTD C<br>Actual YTD<br>Accrual YTD<br>0.00<br>200.00<br>200.00                        | 90.91<br>545.46<br>ommitted LTD Sub Acct Name<br>Actual LTD Cost Type Name<br>Accrual LTD<br>0.00 000 Other<br>200.00 103 Labor<br>200.00<br>200.00 103 Labor |   |

Slide 63 Slide notes: Slide 64 Slide notes: Slide 65 Slide notes:

| Firefox 🔻                                               | 10,00                                                                                         |                                                                                                    |                                                                                                    |                                                                                                    |            |
|---------------------------------------------------------|-----------------------------------------------------------------------------------------------|----------------------------------------------------------------------------------------------------|----------------------------------------------------------------------------------------------------|----------------------------------------------------------------------------------------------------|------------|
| ] file:////127.0.0                                      | ).1/dge/D16334485                                                                             | 52.htm +                                                                                                    |                                                                                                    |                                                                                                    |            |
| ⊨ -> 🛞 f                                                | file:////127.0.0.1/Brid                                                                       | dge/D1633448552.htm                                                                                                 |                                                                                                    |                                                                                                    | ☆ <b>v</b> |
| Report Group                                            |                                                                                               |                                                                                                    | ACCEUDENTIN                                                                                               | ACCFUILTU                                                                                                    |            |
| 3                                                       | 0.00                                                                                          | 0.00                                                                                                    | 0.00                                                                                                    | 0.00 000 Other                                                                                                    |            |
| Job 3                                                   | 0.00                                                                                          | 0.00                                                                                                    | 0.00                                                                                                    | 0.00 105 Purchasing                                                                                                    |            |
| DEF                                                     | 0.00                                                                                          | 0.00                                                                                                    | 0.00                                                                                                    | 0.00                                                                                                    |            |
| 3                                                       | 0.00                                                                                          | 454.55                                                                                                    | 454.55                                                                                                    | 454.55 003 Purchasing                                                                                                    |            |
| <br>Job 3                                               | 0.00                                                                                          | 90.91                                                                                                    | 90.91                                                                                                    | 90.91 105 Purchasing                                                                                                    |            |
| DEF                                                     | 0.00                                                                                          | 545.46                                                                                                    | 545.46                                                                                                    | 545.46                                                                                                    |            |
|                                                         |                                                                                               |                                                                                                    |                                                                                                    | ****                                                                                                    |            |
|                                                         | 0.00                                                                                          | 454.55                                                                                                    | 454.55                                                                                                    | 454.55                                                                                                    |            |
|                                                         | 0.00                                                                                          | 165.91                                                                                                    | 165.91                                                                                                    | 165.91 105 Purchasing                                                                                                    |            |
|                                                         | 0.00                                                                                          | 620.46                                                                                                    | 620.46                                                                                                    | 620.46                                                                                                    |            |
| ****                                                    |                                                                                               |                                                                                                    |                                                                                                    |                                                                                                    |            |
|                                                         | 0.00                                                                                          | 454.55                                                                                                    | 454.55                                                                                                    | 454.55                                                                                                    |            |
|                                                         | 0.00                                                                                          |                                                                                                    |                                                                                                    |                                                                                                    |            |
| Job 2                                                   | 0.00                                                                                          | 00.01                                                                                                    |                                                                                                    |                                                                                                    |            |
| Job 3                                                   | 0.00                                                                                          | 90.91<br>545.46                                                                                                    | 90.91<br>545.46                                                                                           | 90.91<br>545.46                                                                                                    |            |
|                                                         | 0.00                                                                                          | 545.46                                                                                                    | 90.91<br>545.46                                                                                           | 90,91<br>545.46                                                                                                    |            |
| Jobcode (                                               | 0.00<br>Committed B/F C                                                                       | 545.46<br>committed Current C                                                                                       | 90.91<br>545.46                                                                                           | 90,91<br>545.46<br>Committed LTD Sub Acct Name                                                                                                    |            |
| Jobcode (<br>Name                                       | 0.00<br>Committed B/F C<br>Actual B/F                                                         | 545.46<br>Committed Current C<br>Actual Current                                                                     | 90.91<br>545.46<br>ommitted YTD C<br>Actual YTD                                                           | 90.91<br>545.46<br>Sommitted LTD Sub Acct Name<br>Actual LTD Cost Type Name                                                                                    |            |
| Jobcode (<br>Name<br>Report Group                       | 0.00<br>Committed B/F C<br>Actual B/F<br>Accrual B/F                                          | 545.46<br>Committed Current C<br>Actual Current<br>Accrual Current                                                  | 90.91<br>545.46<br>ommitted YTD C<br>Actual YTD<br>Accrual YTD                                            | 90.91<br>545.46<br>Committed LTD Sub Acct Name<br>Actual LTD Cost Type Name<br>Accual LTD                                                                      |            |
| Jobcode (<br>Name<br>Report Group<br>j4                 | 0.00<br>Committed B/F C<br>Actual B/F<br>Accrual B/F<br>0.00                                  | 545.46<br>committed Current C<br>Actual Current<br>Accrual Current<br>0.00                                          | 90.91<br>545.46<br>ommitted YTD C<br>Actual YTD<br>Accrual YTD<br>0.00                                    | 90.91<br>545.46<br>Committed LTD Sub Acct Name<br>Actual LTD Cost Type Name<br>Accrual LTD<br>0.00 000 Other                                                   |            |
| Jobcode (<br>Name<br>Report Group<br>j4<br>Job 4        | 0.00<br>Committed B/F C<br>Actual B/F<br>Accrual B/F                                          | 545.46<br>Committed Current C<br>Actual Current<br>Accrual Current                                                  | 90.91<br>545.46<br>ommitted YTD C<br>Actual YTD<br>Accrual YTD                                            | 90.91<br>545.46<br>Committed LTD Sub Acct Name<br>Actual LTD Cost Type Name<br>Accual LTD                                                                      |            |
|                                                         | 0.00<br>Committed B/F C<br>Actual B/F<br>Accrual B/F<br>0.00<br>0.00                          | 545,46<br>Committed Current C<br>Actual Current<br>Accrual Current<br>0.00<br>200.00                                | 90.91<br>545.46<br>ommitted YTD C<br>Actual YTD<br>Accrual YTD<br>0.00<br>200.00                          | 90,91<br>545.46<br>Committed LTD Sub Acct Name<br>Actual LTD Cost Type Name<br>Accrual LTD<br>0.00 000 Other<br>200.00 103 Labor                               |            |
| Jobcode (<br>Name<br>Report Group<br>j4<br>Job 4        | 0.00<br>Committed B/F C<br>Actual B/F<br>Accrual B/F<br>0.00<br>0.00                          | 545,46<br>Committed Current C<br>Actual Current<br>Accrual Current<br>0.00<br>200.00                                | 90.91<br>545.46<br>ommitted YTD C<br>Actual YTD<br>Accrual YTD<br>0.00<br>200.00                          | 90,91<br>545.46<br>Committed LTD Sub Acct Name<br>Actual LTD Cost Type Name<br>Accrual LTD<br>0.00 000 Other<br>200.00 103 Labor<br>200.00                     |            |
| Jobcode (<br>Name<br>Report Group<br>j4<br>Job 4        | 0.00<br>Committed B/F C<br>Actual B/F<br>Accrual B/F<br>0.00<br>0.00<br>0.00                  | 545.46<br>Committed Current C<br>Actual Current<br>Accrual Current<br>0.00<br>200.00<br>200.00                      | 90.91<br>545.46<br>ommitted YTD C<br>Actual YTD<br>Accrual YTD<br>0.00<br>200.00<br>200.00                | 90,91<br>545.46<br>Committed LTD Sub Acct Name<br>Actual LTD Cost Type Name<br>Accrual LTD<br>0.00 000 Other<br>200.00 103 Labor<br>200.00                     |            |
| Jobcode (<br>Name<br>Report Group<br>j4<br>Job 4        | 0.00<br>Committed B/F C<br>Actual B/F<br>Accrual B/F<br>0.00<br>0.00<br>0.00                  | 545.46<br>Committed Current C<br>Actual Current<br>Accrual Current<br>0.00<br>200.00<br>200.00                      | 90.91<br>545.46<br>Actual YTD C<br>Actual YTD<br>Accrual YTD<br>0.00<br>200.00<br>200.00                  | 90.91<br>545.46<br>Committed LTD Sub Acct Name<br>Actual LTD Cost Type Name<br>Accrual LTD<br>0.00 000 Other<br>200.00 103 Labor<br>200.00<br>                 |            |
| Jobcode (<br>Name<br>Report Group<br>j4<br>Job 4<br>DEF | 0.00<br>Committed B/F C<br>Actual B/F<br>Accrual B/F<br>0.00<br>0.00<br>0.00<br>0.00          | 545.46<br>committed Current<br>Actual Current<br>0.00<br>200.00<br>200.00<br>0.00<br>20.00                          | 90.91<br>545.46<br>ommitted YTD C<br>Actual YTD<br>Accrual YTD<br>0.00<br>200.00<br>200.00                | 90.91<br>545.46<br>Committed LTD Sub Acct Name<br>Actual LTD Cost Type Name<br>Accual LTD<br>0.00 000 Other<br>200.00 103 Labor<br>200.00<br>                  |            |
| Jobcode (<br>Name<br>Report Group<br>j4<br>Job 4        | 0.00<br>Committed B/F C<br>Actual B/F<br>0.00<br>0.00<br>0.00<br>0.00<br>0.00<br>0.00<br>0.00 | 545.46<br>committed Current C<br>Actual Current<br>0.00<br>200.00<br>200.00<br>200.00<br>200.00<br>200.00<br>200.00 | 90.91<br>545.46<br>ommitted YTD C<br>Actual YTD<br>0.00<br>200.00<br>200.00<br>200.00<br>200.00<br>200.00 | 90.91<br>545.46<br>Committed LTD Sub Acct Name<br>Actual LTD Cost Type Name<br>Accrual LTD<br>0.00 000 Other<br>200.00 103 Labor<br>200.00 103 Labor<br>200.00 |            |
| Jobcode (<br>Name<br>Report Group<br>j4<br>Job 4<br>DEF | 0.00<br>Committed B/F C<br>Actual B/F<br>Accrual B/F<br>0.00<br>0.00<br>0.00<br>0.00          | 545.46<br>committed Current<br>Actual Current<br>0.00<br>200.00<br>200.00<br>0.00<br>20.00                          | 90.91<br>545.46<br>ommitted YTD C<br>Actual YTD<br>Accrual YTD<br>0.00<br>200.00<br>200.00                | 90.91<br>545.46<br>Committed LTD Sub Acct Name<br>Actual LTD Cost Type Name<br>Accual LTD<br>0.00 000 Other<br>200.00 103 Labor<br>200.00<br>                  |            |

Slide 66 Slide notes: